## **İSTATİSTİKSEL PROSES KONTROL**

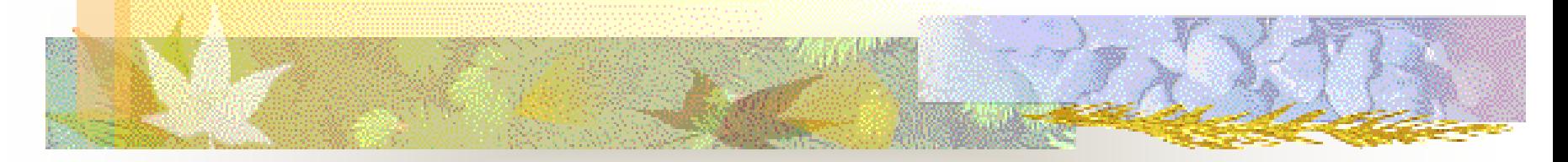

#### *Dr. Fazıl CANBULUT*

*canbulut@erciyes.edu.tr*

# **İSTATİSTİK**

 Değişik nedenlerin etkisi altında yaşanan olayların gözlenmesi ve gerekli bilgilerin sistematik biçimde toplanarak incelenmesi sonucunda, belirli duyarlılıkta tahmin ve yorumlar yapmayı sağlayan bir bilim dalıdır.

## Galileo Galilei (1564-1642)

- Sayılabilir olanı say;
- Ölçülebilir olanı ölç;
	- Sayılamayanı sayılır hale,
	- Ölçülemeyeni ölçülür hale getiriniz.

#### **İSTATİSTİKSEL PROSES KONTROL**

 İstatistiksel proses kontrol (İPK) bir ürünün en ekonomik ve yararlı bir tarzda üretilmesini sağlamak amacıyla, veri toplamak, analiz etmek, yorumlamak ve çözüm yolları önermek üzere, istatistik prensip ve tekniklerin üretimin tüm aşamalarında kullanılmasıdır.

#### **İSTATİSTİKSEL PROSES KONTROL**

- İPK üretimin, önceden belirlenmiş kalite spesifikasyonlarına uygunluğunu sağlayan, standartlara bağlılığı hedef alan, uygun olmayan ürün üretimini en aza indirgemekte kullanılan bir araçtır.
	- Böylece Önleyici ve Düzeltici faaliyetlerin başlatılabilmesi için, verilere dayalı karar verme imkanı sağlar.

## İ.P.K.'da Dr. E. Deming Yorumu

- Kaliteyi yükseltmek maliyetleri düşürür
- Kaliteyi yükseltmenin yolu, hataları önlemektir; Muayene ile kaliteyi sağlamak güç ve pahalıdır.
- Kalitesizliğin temelinde **değişkenlik** yatar.
- Kalite birdenbire sağlanamaz, **sürekli gelişme** ile istenilen düzeye ulaşılabilir.
- **P.U.K.Ö.**döngüsü sayesinde sürekli gelişme sağlanır.
- Ürünü geliştirmenin yolu sistemi-prosesi geliştirmektir.
- Sistem proseslerin kontrol altına alınmasıyla gelişebilir. Bu da ancak **İ.P.K.** İle mümkün olur.

#### 5.05.2020 Fazıl Canbulut

# **DEĞİŞKENLİK ( DEĞİŞİM** )

 Bütün prosesler; Makine, Takım, Yöntem, Malzeme, Operatör, Bakım ve Çevre şartlarından kaynaklanan değişime uğrarlar. Hiçbir zaman iki ürün veya ürünün herhangi bir özelliği aynı olamaz. İşlenen parçaların ölçüleri/ özellikleri arasında küçük de olsa mutlaka birbirine göre fark vardır. Bu durum, parça özelliklerinin neden toleranslı olması gerektiğini açıklar.

## **DEĞİŞİMİN SEBEPLERİ**

 **Genel Sebepler:** Birçok küçük kaynaktan oluşan ve her proseste **tesadüfi** olarak, her an değişik seviyelerde bulunan bu değişimler, önceden tahmin edilebilir. Ancak, bu değişimlerin tespit edilmesi ve düzeltilmesi zordur. Bununla birlikte prosesteki özel sebepler elimine edildikten sonra, zamanla genel sebepler stabil bir dağılım gösterdiklerinden bu sebeplerinde azaltılması yoluna gidilmelidir.

**Örnek:**Titreşim, Sıcaklık, Nem, Gerilim dalgalanması vb.

# **DEĞİŞİMİN SEBEPLERİ**

 **Özel Sebepler:** Değişimin özel sebepleri belirsiz bir **kaynaktan** oluşur (insan, makine vb.), önceden tahmin edilemez ve düzenli değildir. Önlem almadıkça tekrar ederler. Özel sebeplerin ne zaman ortaya çıktığı bilinirse kolaylıkla tespit edilebilir ve düzeltilebilir.

 **Örnek:** Takım kırılması,Takım aşınması, Gevşek bağlantılar,Tezgah boşlukları,Yatak aşınmaları, Malzeme cinsleri, Tecrübesiz operatör vb.

## **İPK' NİN AMACI**

 *Değişimin özel sebeplerini ortadan kaldırarak prosesi kontrol altında tutmaktır.*

 Kontrol altındaki bir proses, değişimin özel sebepleri izlendiğinden ve ortadan kaldırıldığından sürekli olarak kendi doğal toleransları içinde ürünler üretir.

 Proses, istatistiksel olarak kontrol altında ve sürekli olarak kendi doğal toleransı içinde ürünler üretiyor ise prosesin yeterliliğinin belirlenmesi için doğal toleranslar parça özellik toleransları ile karşılaştırılmalıdır.

## **İPK'NIN YARARLARI.**

- Önceden belirlemeye imkan sağlar,
- Üründeki değişkenlikler azalır,
- Ürün kalitesi gelişir,
- Hurda oranı azalır,
- Etkin kapasite kullanımı artar,
- Birim maliyet düşer,

## **İPK'NIN YARARLARI..**

- Kontrol faaliyetleri azalır,
- Kalitesizlik maliyetleri düşer,
- Makine / Proses yeterliliğinin izlenmesine imkan sağlar,
- Düzeltici ve önleyici faaliyet ihtiyaçlarını belirler.

# **KULLANIMINA AİT SORUNLAR**

**İPK METODLARININ** 

- Yanlış yada gerçeklerle bağdaşmayan veriler,
- Yetersiz veri toplama yöntemleri,
- Veri iletiminden doğan hatalar ve hatalı matematiksel işlemler,
- Anormal değerlerin kullanılması,
- Uygun istatistiksel yöntemlerin belirlenmemesi,
- Deneyimsiz kişilerin yaptıkları yanlış uygulamalar,

## **VERİ TOPLAMA**

- Kalite problemleri ile ilgili olarak İPK tekniklerini kullanmadan önce, verilerin doğru olarak toplanması gerekir. Gerçek verilere dayanmayan fikirler ve kişisel görüşler, kalitenin geliştirilmesinde başlangıç noktası olamazlar.
- Uygun yöntemlerle toplanan veriler toplandığı şekliyle kaldığı taktirde (ham veri), rakam yığınından öteye gidemez ve prosesteki değişmeler anlaşılamaz.
- Dolayısıyla toplanan verilerin tasnifi, değerlendirilmesi ve amaca uygun bir şekilde ifadesi (işlenmiş veri) gereklidir.

## **BAŞLICA VERİ ÇEŞİTLERİ**

 **NİCEL VERİLER:** Sayılabilir, ölçülebilir özellikteki verilerdir.

Ör: (boy uzunluğu, ağırlık, sıcaklık, basınç v.b.) **NİTEL VERİLER:** Nitelik belirten verilerdir.

Ör:(kabul-ret, geçer-geçmez v.b.)

#### **VERİ TOPLAMA NEDENLERİ**

- Mevcut durumu tespit etmek,
- Prosesi kontrol altında tutmak ve iyileştirmek,
- Ezbere değil verilere dayanarak, izleme ölçme neticesinde karar verebilmek,
- Sürekli iyileşmenin sonuçlarını ortaya koyabilmek.

#### **VERİLERİN TOPLANMASINDA DİKKAT EDİLECEK HUSUSLAR**

- Verileri toplamaktaki amacın açık olarak belirlenmesi,
- İncelenmekte olan durumu gerçekçi bir şekilde yansıtmalı,
- Verilere yorum katılmamalıdır.
- Veriler gerçekleri açığa çıkaracak şekilde toplanmalıdır.
- Toplanan verilerin yeterli olup olmadığı araştırılmalıdır.

### **İPK'NIN UYGULANABİLMESİ İÇİN SAYISAL VERİLERE İHTİYAÇ VARDIR,**

- Veriler ne amaçla toplandığı belirlenmelidir.
- Nerede, ne zaman ve kim tarafından toplandığı bilinmelidir.
- Veriler toplandığı yere göre sınıflandırılmalıdır. (makineler, ürünler, hammadde, çalışma grubu, çalışma yeri vs.)
- Kullanılacak ölçü aletleri, ölçü birimleri, parti miktarları ve veri sayısı belirlenmelidir.

#### **SAYISAL VERİLERİ TOPLARKEN GÖZ ÖNÜNDE TUTULACAK HUSUSLAR :**

- Veriler iyi dizayn edilmiş hazır bir form üzerine kaydedilmelidir.
- Ölçüm yöntemleri ve cihazların doğru olması,
- Cihazların periyodik bakımlarının gerçekleştirilmiş ve kalibrasyonlarının yapılmış olması verilerin güvenilir olması açısından önemlidir.
- Veri toplamanın bir cezalandırma aracı olmayacağı veri toplayanlara anlatılmalı ve verilerin güvenilirliğinden emin olunmalıdır.

#### **İSTATİSTİKTE SIK KARŞILAŞILAN KAVRAMLAR**

- **ARİTMETİK ORTALAMA n** sayıdaki verilerin toplamının **n**'e bölümüdür. X =( X1+X2+……… .…X25)/25
- **ORTANCA (MEDIAN) n** sayıdaki veri küçükten büyüğe sıralandığında ortadaki değerdir.
- **TEPE DEĞERİ (MODE) n** sayıdaki veriler içerisinde en çok tekrar eden değerdir.

## **BETİMLEYİCİ İSTATİSTİKLER**

- Ortalama, ortanca ve mod değerinin yorumlanması ile veri kümesinin dağılımı konusunda fikir sahibi olabiliriz.
- Eğer üç değer birbirine eşitse **NORMAL DAĞILIM FORMUNDADIR.**
- ORTALAMA>ORTANCA>MOD değeri ise **pozitif yöne** çarpık.
- ORTALAMA<ORTANCA<MOD değeri ise **negatif yöne** çarpık yorumu yapılır.

# **DEĞİŞİM ÖLÇÜLERİ**

- **RANGE** (R) : Veri kümesindeki en büyük ile en küçük değer arasındaki fark.
- **STANDART SAPMA (S)** : Ortalamadan ayrılışların kareler ortalaması.
- $\blacksquare$  S= $\lor$  TOPi (Xi-Xort.)/n-1

 $\overline{\phantom{a}}$  , where  $\overline{\phantom{a}}$ 

Standart sapma varyansın kareköküdür.

## **7 TEMEL TEKNİK**

- Çetele Tablosu
- **Histogram**
- Pareto Analizi
- Sebep-Sonuç Diyagramı (isikawa)
- Gruplandırma
- Dağılma diyagramı (basit regrasyon)
- Kontrol Şemaları

## **ÇETELE TABLOSU.**

 Frekans dağılımı da denilen basit bir veri gruplama yöntemidir. Dağınık bir şekilde toplanan verilerden ilk bakışta daha fazla bilgi elde etmek üzere, verilerin alt ve üst sınırları belirlenerek sınıflara ayrılması, bu sınıflar arasında kalan üretim miktarının sayılması ve uygun şekilde hazırlanmış bir forma işlenmesi esasına dayanır.

#### **ÇETELE TABLOSU..**

- Çetele tablosu kusurlu ürünlerin dağılımı ve sınıflandırılması hakkında da bilgi sağlar.
- Çetele tablosu için kullanılacak formlar, kalite karakteristiklerini ve imalatın yapısına göre düzenlenmelidir.
- Verilerimizin dağılımlarını görmek amacıyla kullanılır.
- Basit bir yöntem olması nedeniyle hemen her türlü üretim ve proseste kullanılabilir.

#### **Örnek: Kusurlu miktarlarının tespit edilmesi**

**Ürün Adı: 1/1 Gül reçeli Muayene Edilen Ürün Miktarı: 10.000 Tarih: 27.06.1998 Muayene Görevlisi: U.U**

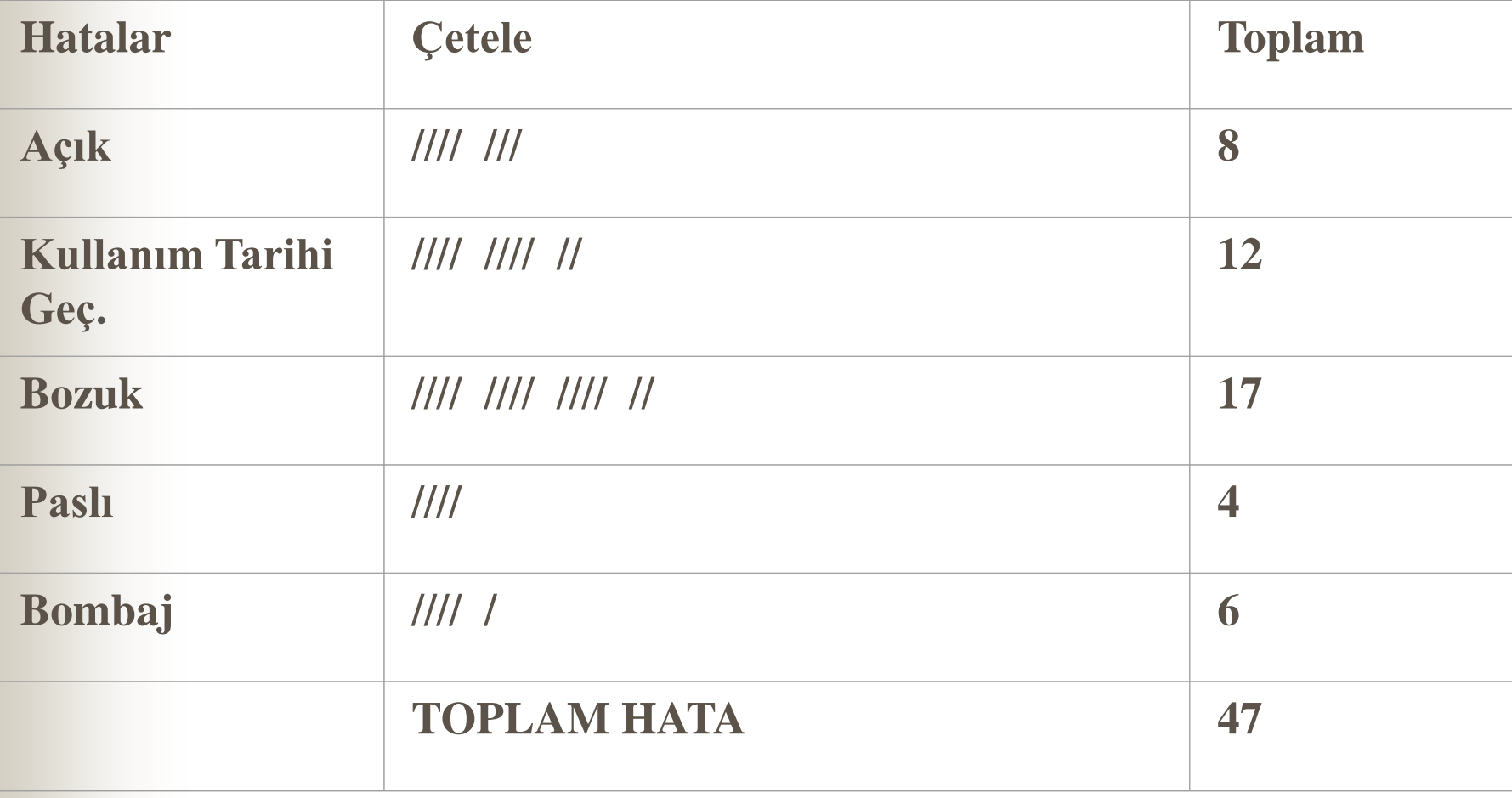

**Ürün Adı: Konserve Tartılan Ürün Miktarı: 30 Tarih: 27.06.1998 Muayene Görevlisi: S.U**

**ENDER STRUCK** 

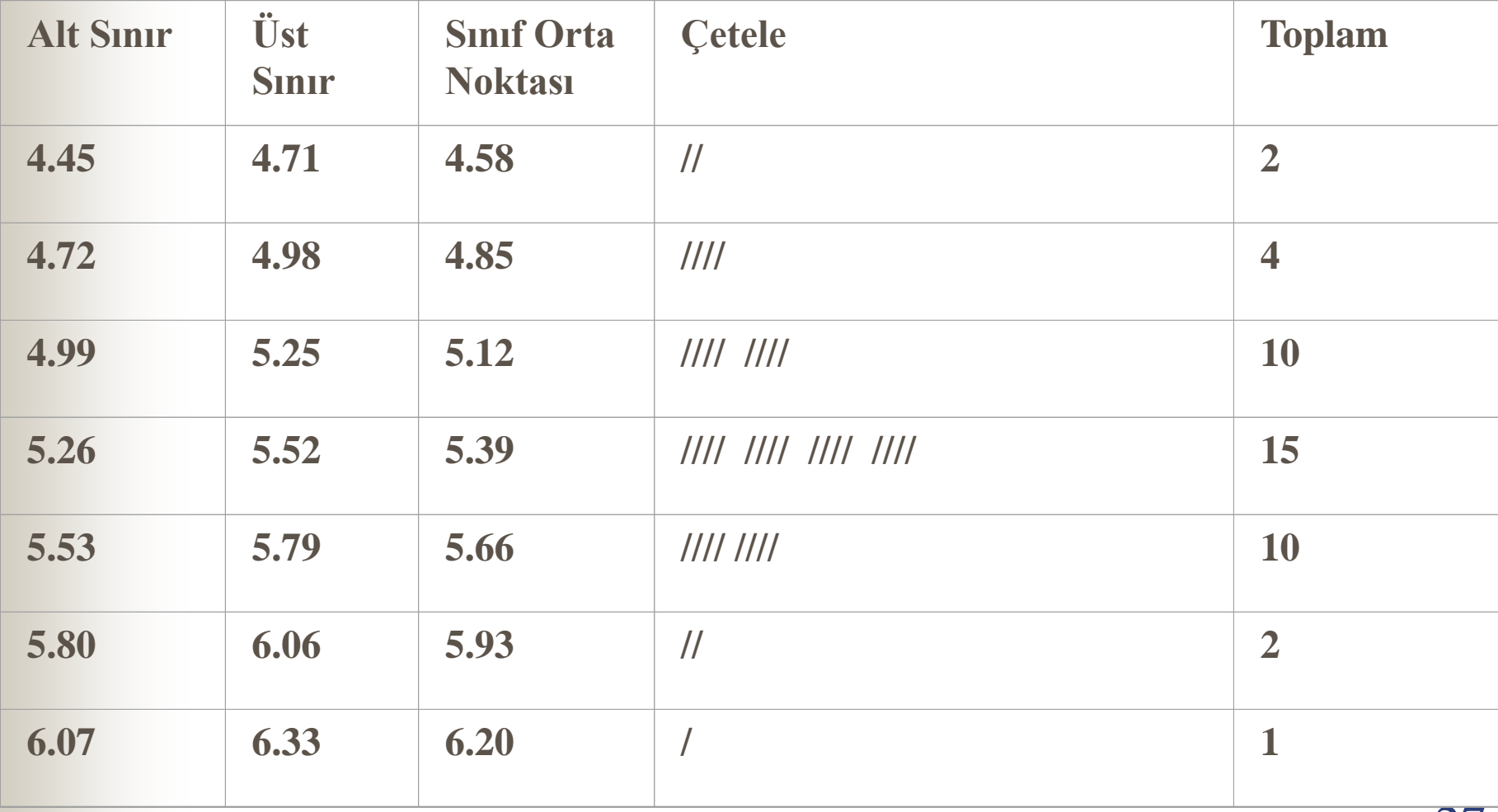

## **HİSTOGRAM**

 Çetele diyagramı ile gruplandırılan verilerin, histogram adı verilen bir grafikle gösterilmesi yöntemidir. Histogram üzerinde gerektiğinde alt ve üst kontrol limitlerinin belirlenmesi yolu ile, kabul edilen ve reddedilen üretim miktarı kolaylıkla görülebileceği gibi, verilerin normal dağılıp dağılmadığı da izlenebilir. Ayrıca iki farklı üretim veya firmanın karşılaştırılmasında da kullanılan etkin bir yöntemdir.

## **HİSTOGRAM**

 İmalattan çıkan ürünlerin kalite karakteristikleri hep aynı sonuçları vermez. Muayene veya ölçüm sonuçları birbirine yakınsa da, aralarında azda olsa farklılık vardır. Ürünlerin ölçülen kalite değerlerinin özelliklere uygunluğunun ve dağılımının kolaylıkla görülebilmesi için histogram uygun bir araçtır. 50 den az örnek grupları için histogram uygun bir araç değildir. Prosesin gerçek dağılımı konusunda yanlış fikir verebilir.

## **HİSTOGRAM**

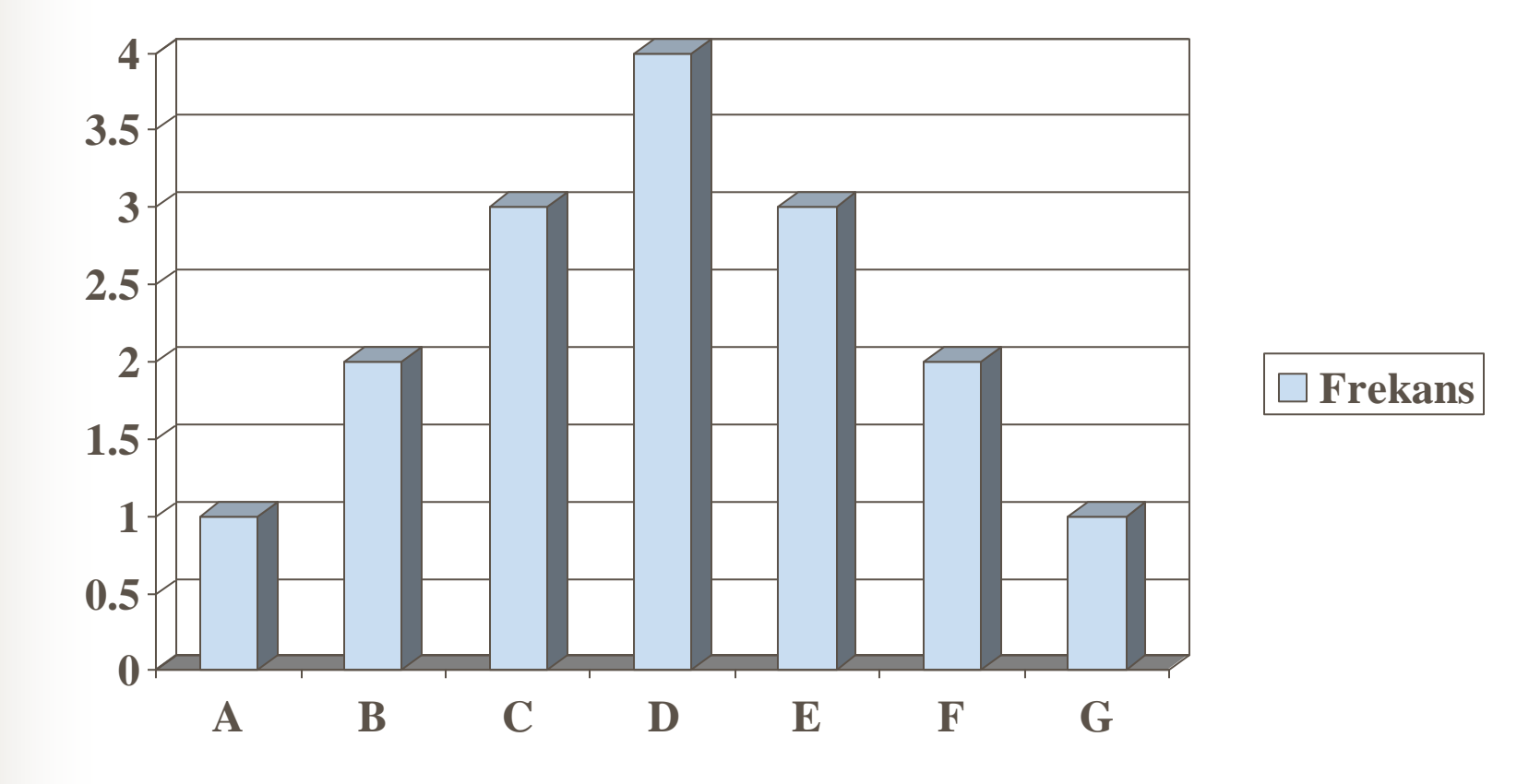

#### 5.05.2020 Fazıl Canbulut

#### **HİSTOGRAM OLUŞTURMAK**

- **Sınıf Sayısının Belirlenmesi ( C )**
- Sınıf sayısı hesaplanırken elimizdeki **verilerin sayısının karekökü** alınır, **en yakın tam sayıya yuvarlanır**. sınıf sayısı, 25 ten küçük veri sayısı için 5 ve 400 den büyük veri sayısı için 20 alınmalıdır.

## **Örnek:**

- Veri adedi:  $55 = 7,416$  sinif sayısı:  $C = 7$
- Veri adedi:500  $C = 20$
- **Aralığın (Range) Belirlenmesi (R)**
- Aralık ( range) veriler arasındaki en büyük değer ile en küçük değer arasındaki farktır.

 $R = X_{\text{maks}} - X_{\text{min}}$ 

#### **Sınıf Genişliğinin Belirlenmesi (S)**

- Sınıf genişliği sınıf sayısının aralığa ( R ) bölünmesiyle elde edilir.  $S = R / C$
- **Sınıf Sınırlarının Belirlenmesi ve Çetele Tablosunun Oluşturulması**
	- Veriler arasındaki en küçük değere sınıf genişliği eklenerek aşağıdaki şekilde en büyük değere ulaşıncaya kadar sınıf sınırları bulunur.

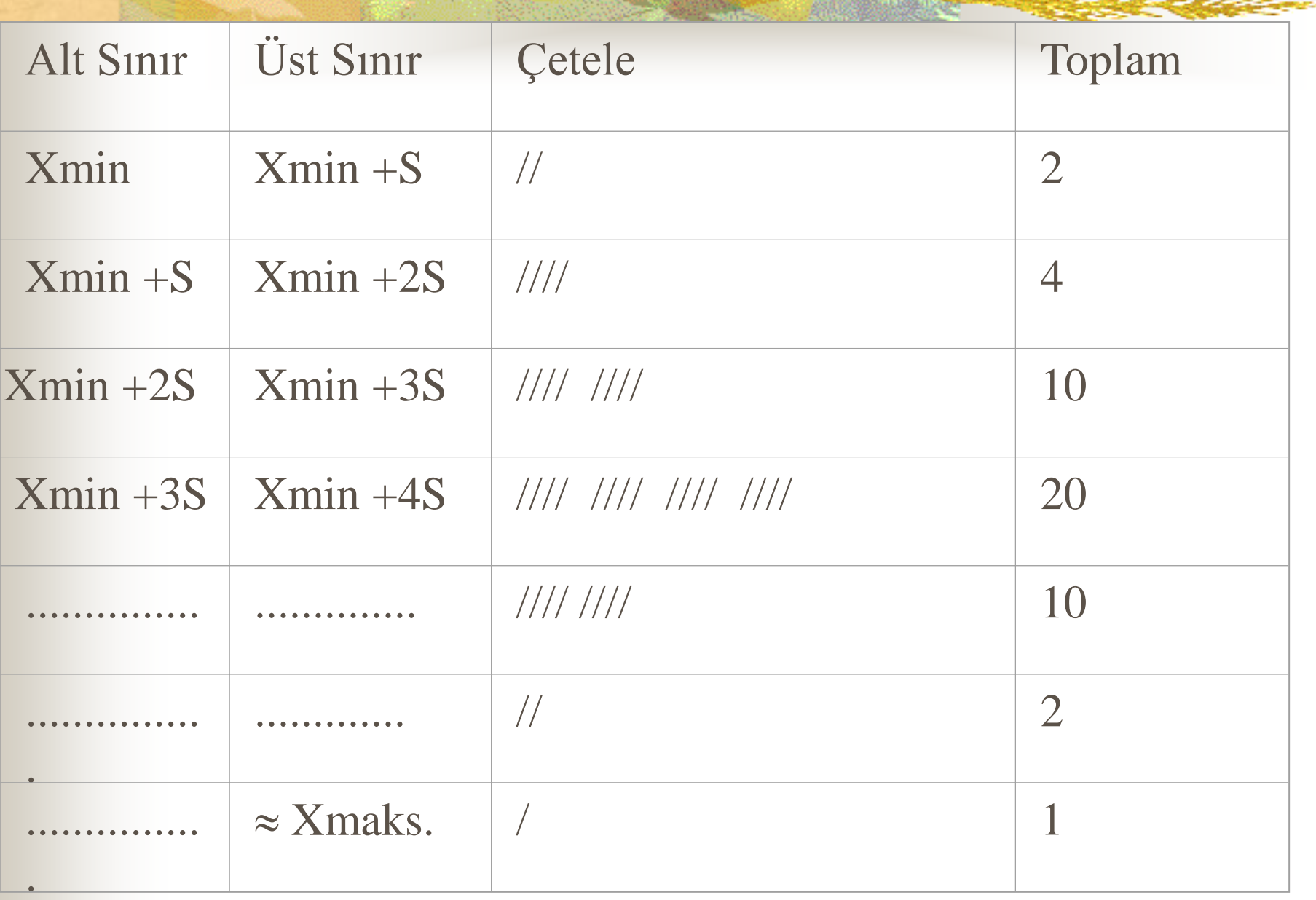

## **HİSTOGRAMIN ÇİZİLMESİ**

- Çetele tablosunda sınıf sınırları arasında kalan verilerin sayılması ile, elde edilen değerler sütun grafiği şeklinde çizilir.
- Dikkat edilecek husus; sınıflar belirlenirken ardışık iki sınıfın alt ve üst sınırlarının aynı değeri almamasıdır.
- Bunun için üst sınırın son hanesinden 1 eksiltilir.

#### 25 HASTANIN KANLARINDAKİ HEMOGLOBİN MİKTARLARI AŞAĞIDADIR.

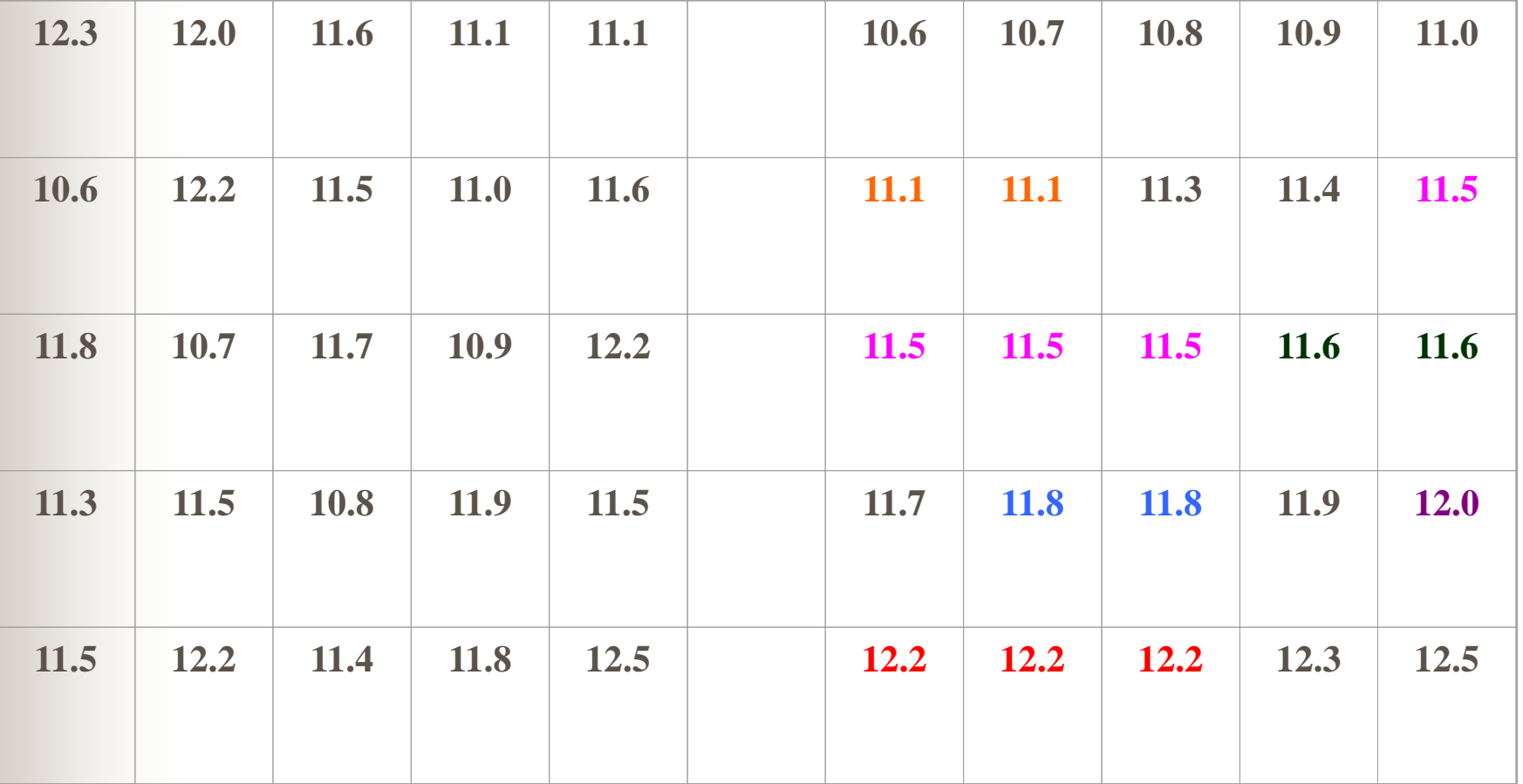
SINIF SAYISI VE SINIF GENİŞLİĞİNİN BELİRLENMESİ

**R**= 12.5-10.6 = 1.9 Sinif Sayısı c = n  $(1/2)$  = 5

**Sınıf Genişliği S = (1.9) / 5 = 0.38 = 0.4**

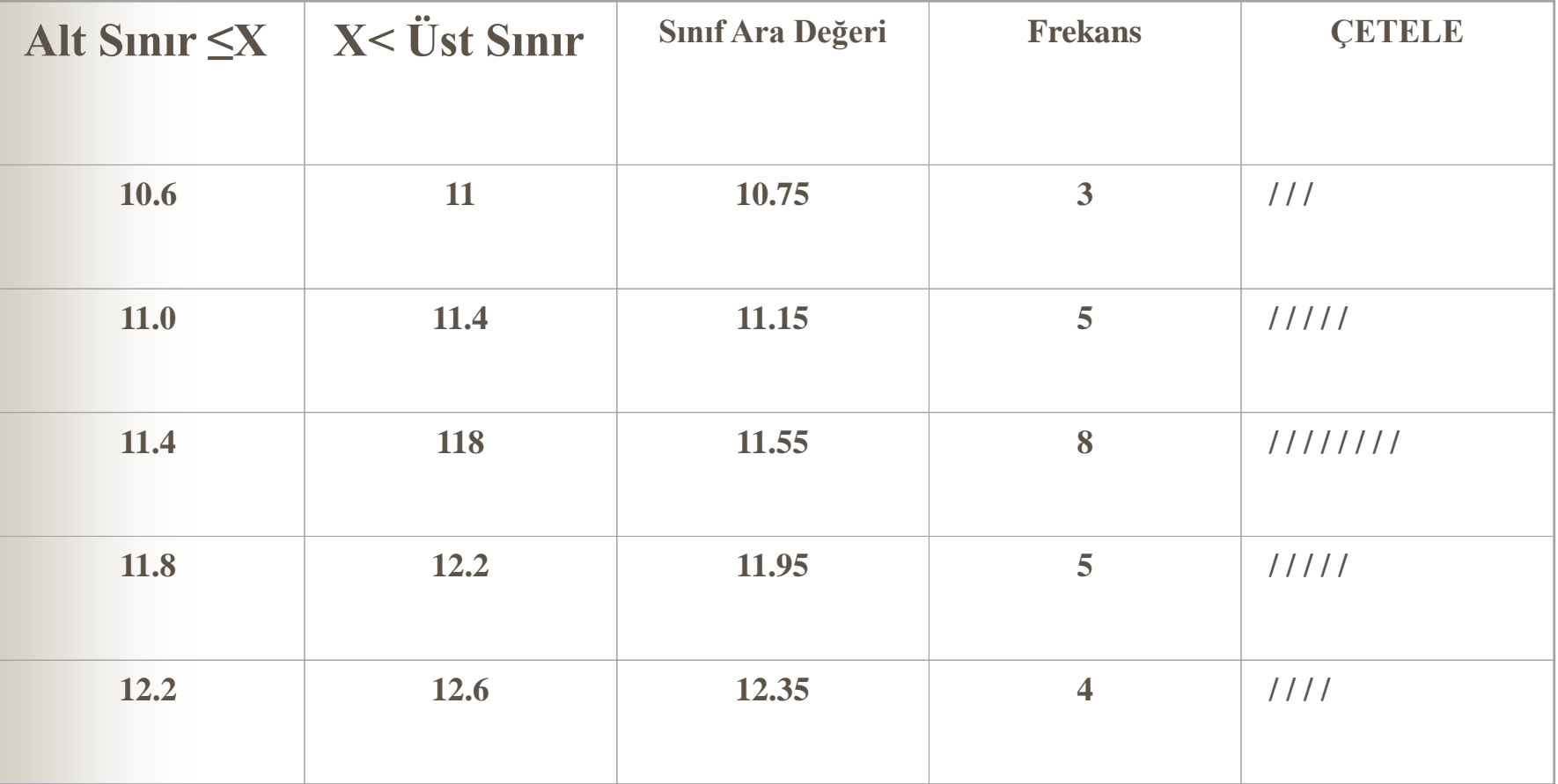

5.05.2020 Fazıl Canbulut

#### **HİSTOGRAM (**25 HASTANI N HEMOGLOBİN DAĞILIMI)

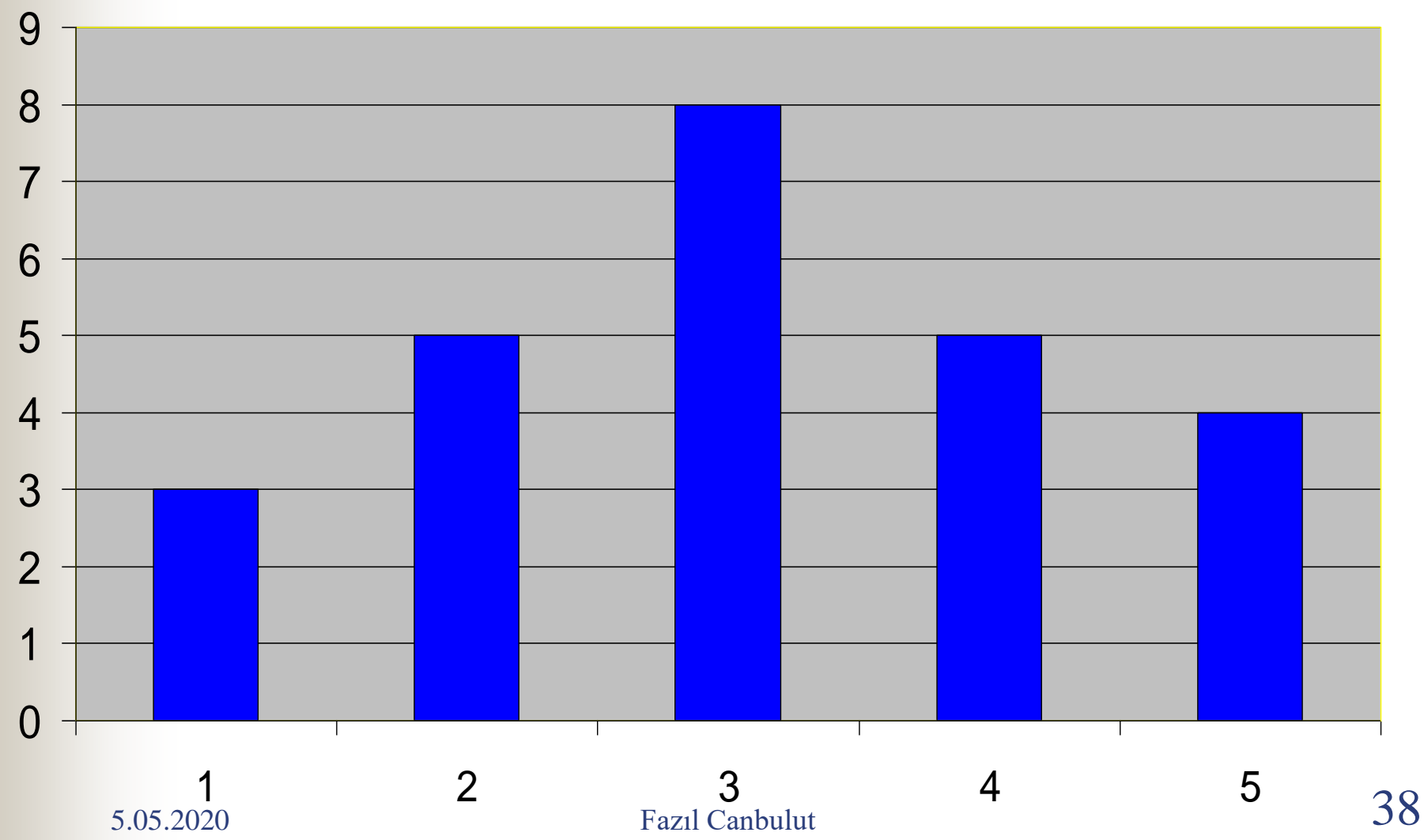

#### **KARKASA BOBİN SARMA HİSTOGRAM ÇALIŞMASI**

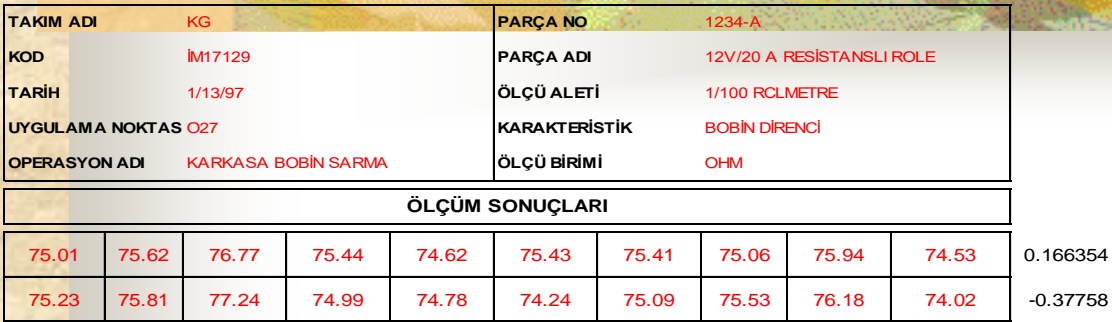

74.82 76.28 76.82 74.61 74.46 75.9 74.78 75.42 75.67 73.68 74.66 76.62 76.04 74.08 74.83 75.57 74.26 76.13 75.16 73.51 75.11 76.34 75.53 74.24 75.14 75.92 74.9 76.43 74.91 73.96

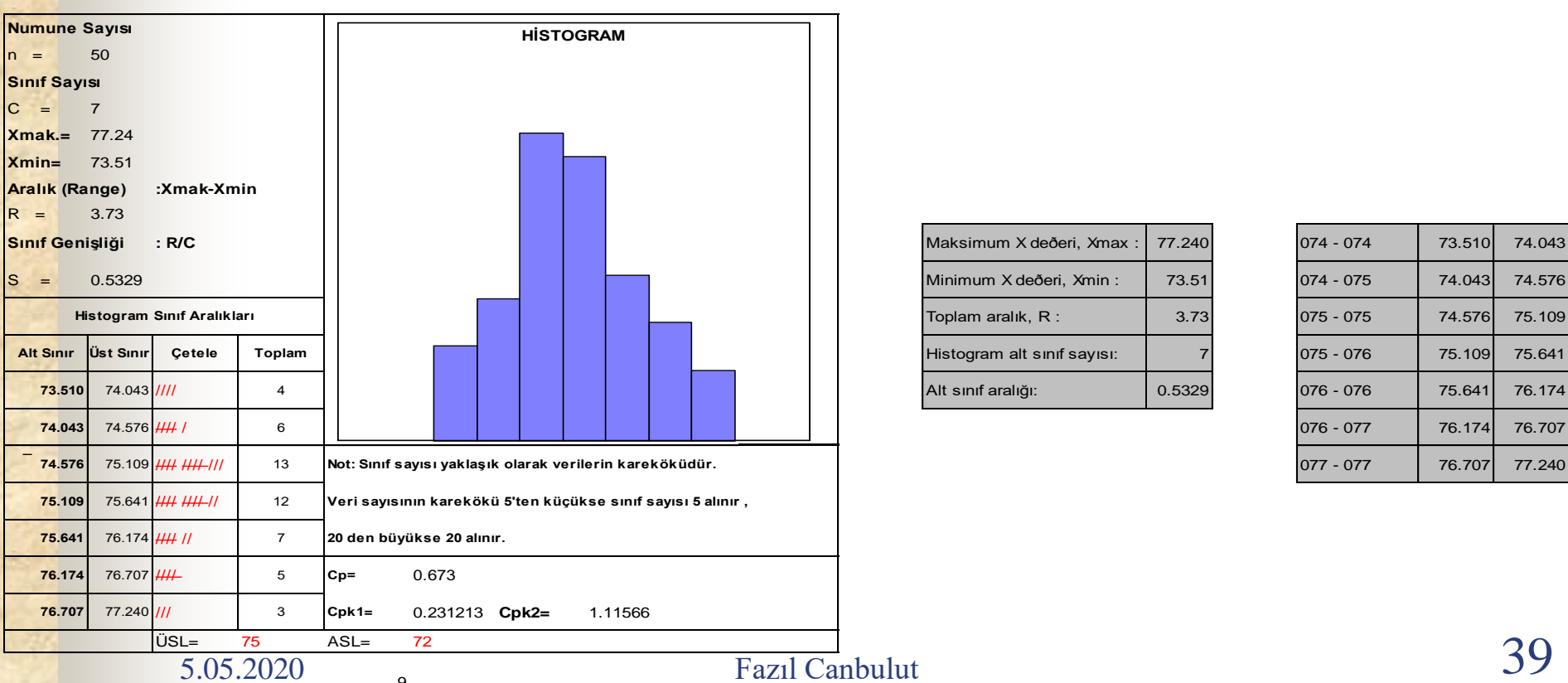

9

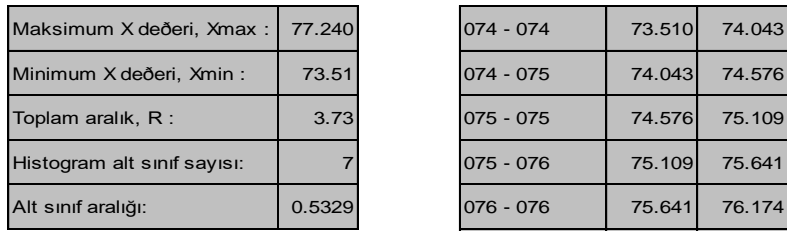

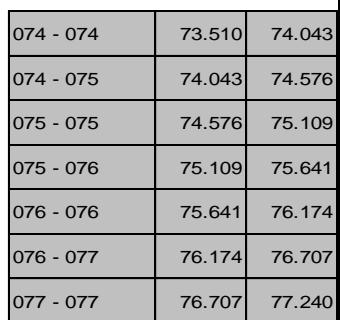

## **HİSTOGRAMLARIN YORUMLANMASI**

- Histogramın şekli incelenir, grafiğin normal dağılıma olan benzerliği irdelenir ve dağılım ile ilgili yorum yapılır.
- Dağılımda herhangi bir olağan dışı oluşum mevcut ise önce verilerin doğruluğu araştırılmalı, çarpıklığın sebebi ortaya konmalıdır.

# **HİSTOGRAM - pratik çalışma**

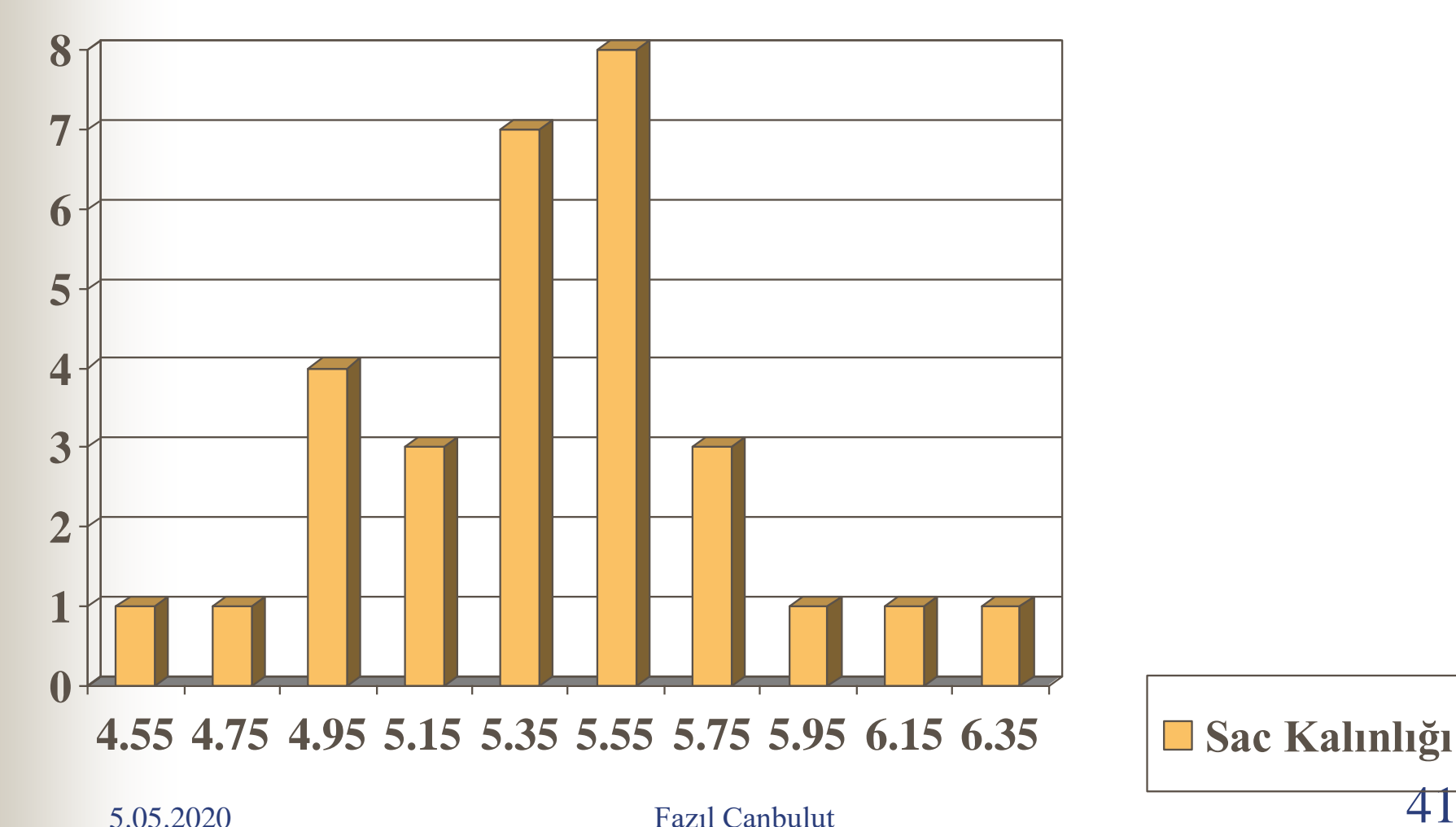

 Pareto analizi maliyet ve hata analizi için kullanılan basit bir yöntemdir. Bu yöntemle değişik parçalar için üretim hatalarının direk işçilik giderlerinin veya maliyetin yüzde ne kadarını oluşturduğu gösterilebilmektedir.

 Pareto analizi İtalyan ekonomist Vilfredo Pareto tarafından 1900 lü yılların başlarında ekonomik olaylar için uygulanmış, daha sonra Dr. Joseph M. Juran tarafından kalite kontrolde de uygulanmıştır.

 Pareto analizi bir problemi oluşturan nedenleri önem derecesine göre sıralayarak, önemlileri önemsizlerden ayırt etmeye ve dikkatleri önemli nedenler üzerinde toplamaya yarar. En önemli unsurlar, daha az önemli olanlardan ayrılarak, en az çaba ile en büyük iyileştirme elde edilir.

 Pareto' ya göre kayıpların %80 i , bunlara sebep olan faktörlerin %20 si tarafından oluşur.

 Pareto diyagramı çizmek için belirli bir zaman aralığında ve düzenli bir şekilde toplanıp, çetele tablosuna işlenen verilerden yararlanılmaktadır. Belirlenen nedenler önem derecelerine göre veya miktarlarına göre sıralanır. Belirlenen nedenler yatay eksene eşit aralıklarla önem sırasına veya miktara göre yerleştirilir.

### **Pareto Analizi İçin Gerekli Kurallar:**

- Ürün üzerinde çıkan hataların bir listesi yapılır.
- Belirli bir alan içerisinde hatalarla ilgili veriler toplanır, adet veya maliyet olarak aynı birimler kullanmaya dikkat edilir.
- Bütün hata çeşitlerinin adetleri ve maliyetleri tespit edilir ve bunlar toplam hata yüzdesine oranlanır.
- Azalan yüzdelere göre bu hata yüzdeleri sıralanır.
- Bu yüzdeleri toplayarak birikimli pareto diyagramı çizilir.

- Genellikle maliyetler için yapılan pareto diyagramları, adetler ile yapılana tercih edilmektedir.
- Ancak maliyet yerine zaman-işçilik incelenerek analiz yapılabilir.
- **Örnek:**Bir fabrikada ampul telleri lehimlenmektedir, bir hafta içerisinde tel lehimleme ile ilgili olarak 416 adet lehimleme hatası bulunmuştur.

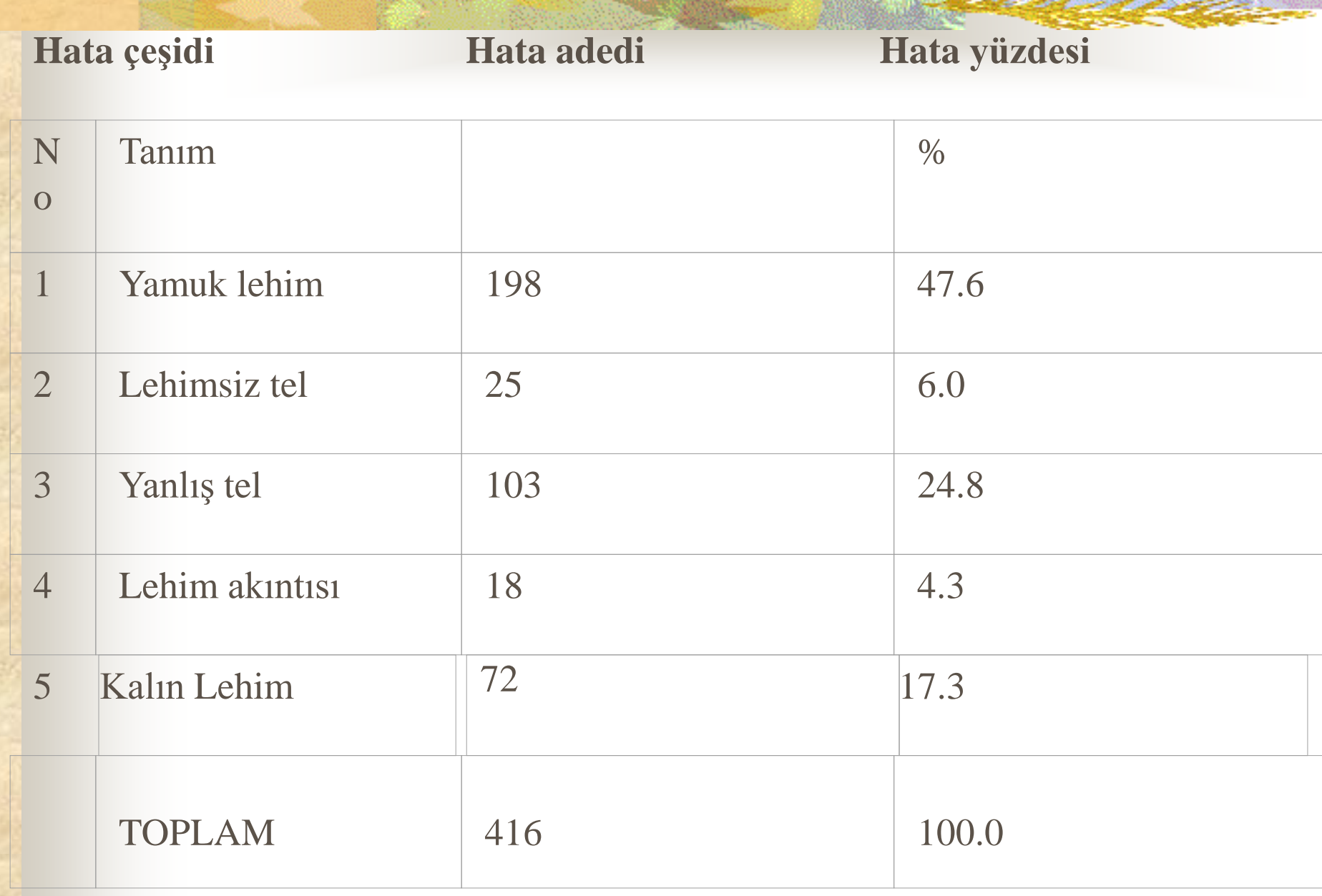

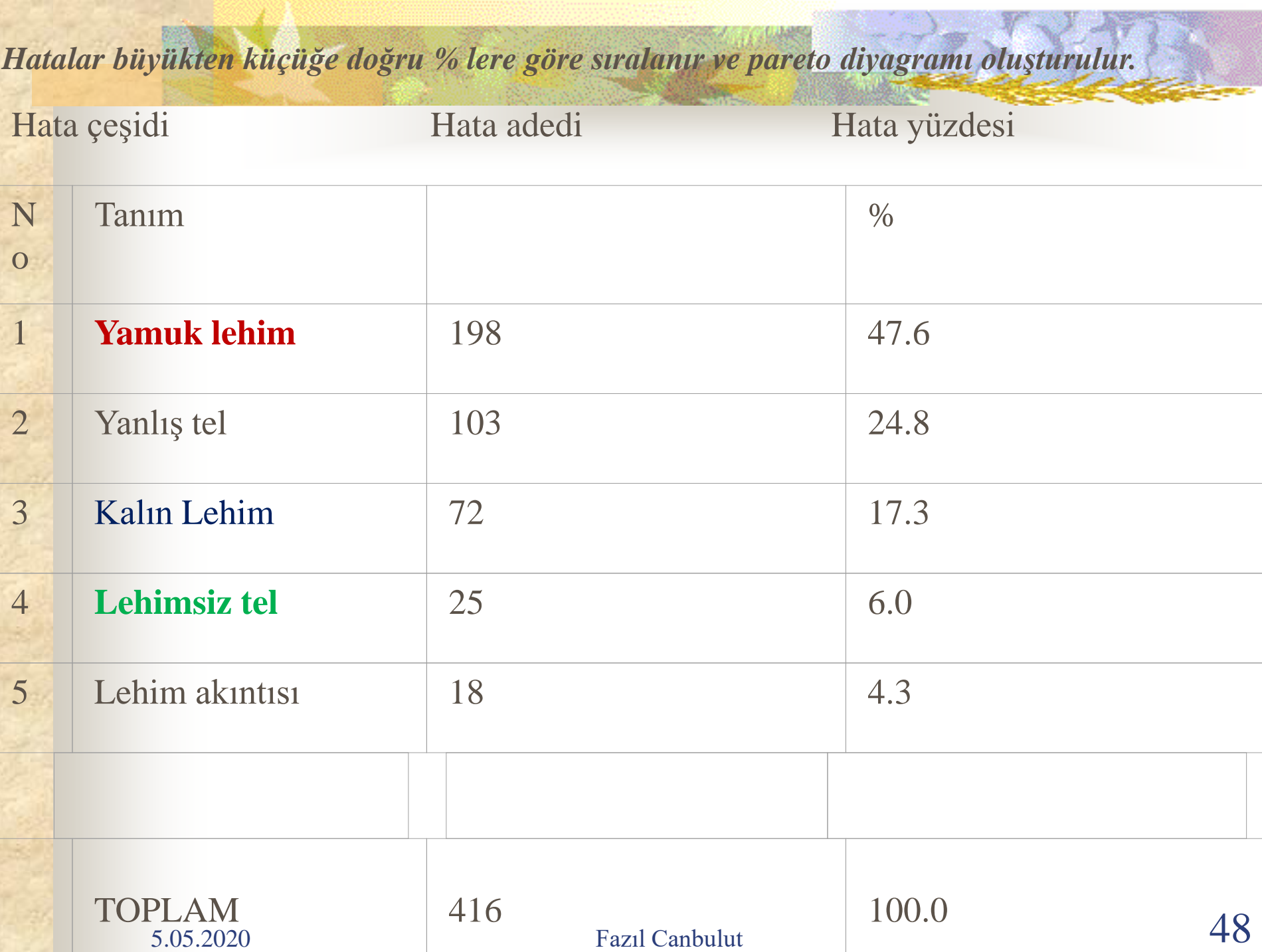

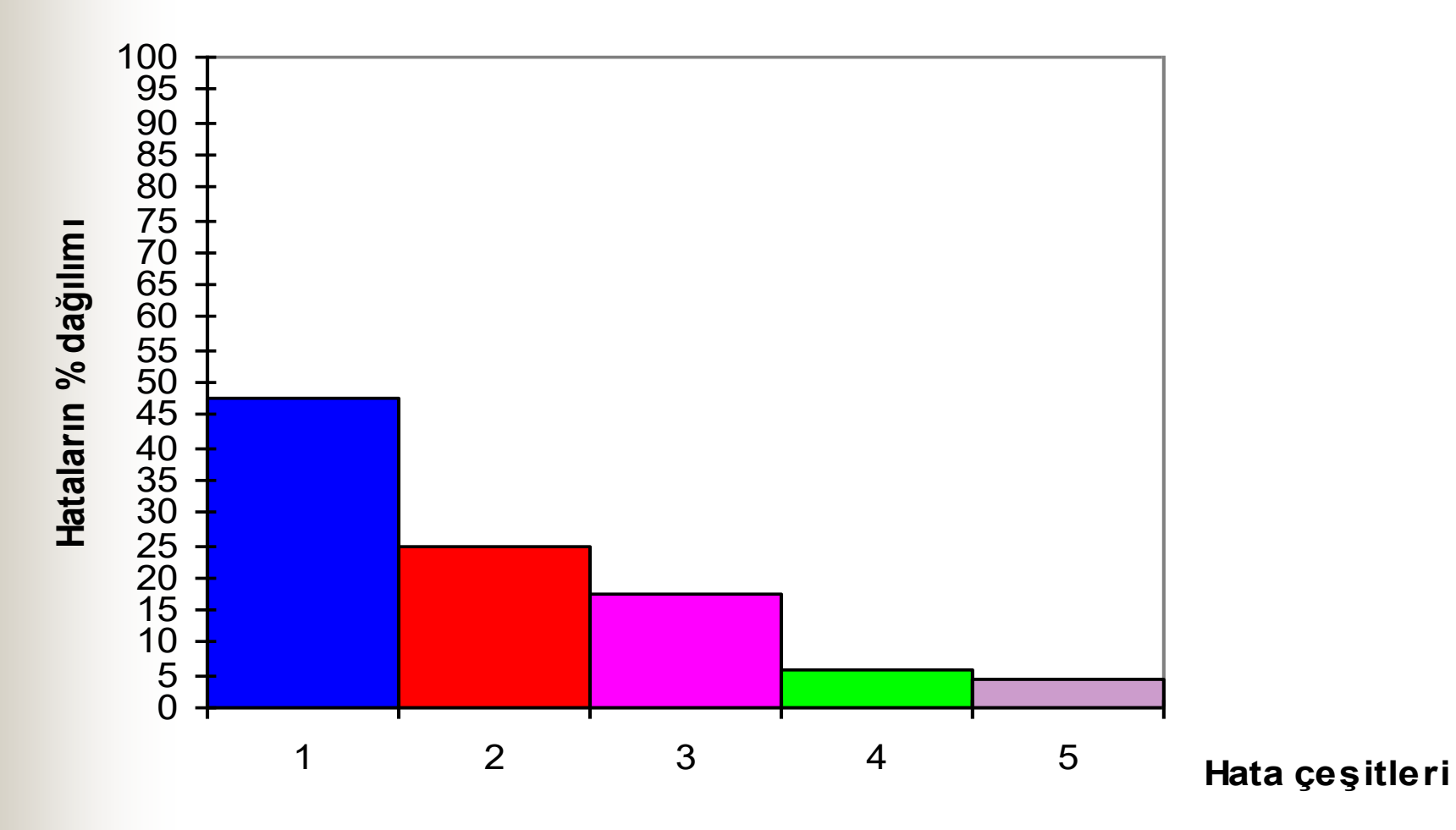

#### 5.05.2020 Fazıl Canbulut

*Hata tiplerinin maliyetlerinin yüzdesi hesaplanır*. Hata çeşidi Toplam Maliyet Yüzdesi

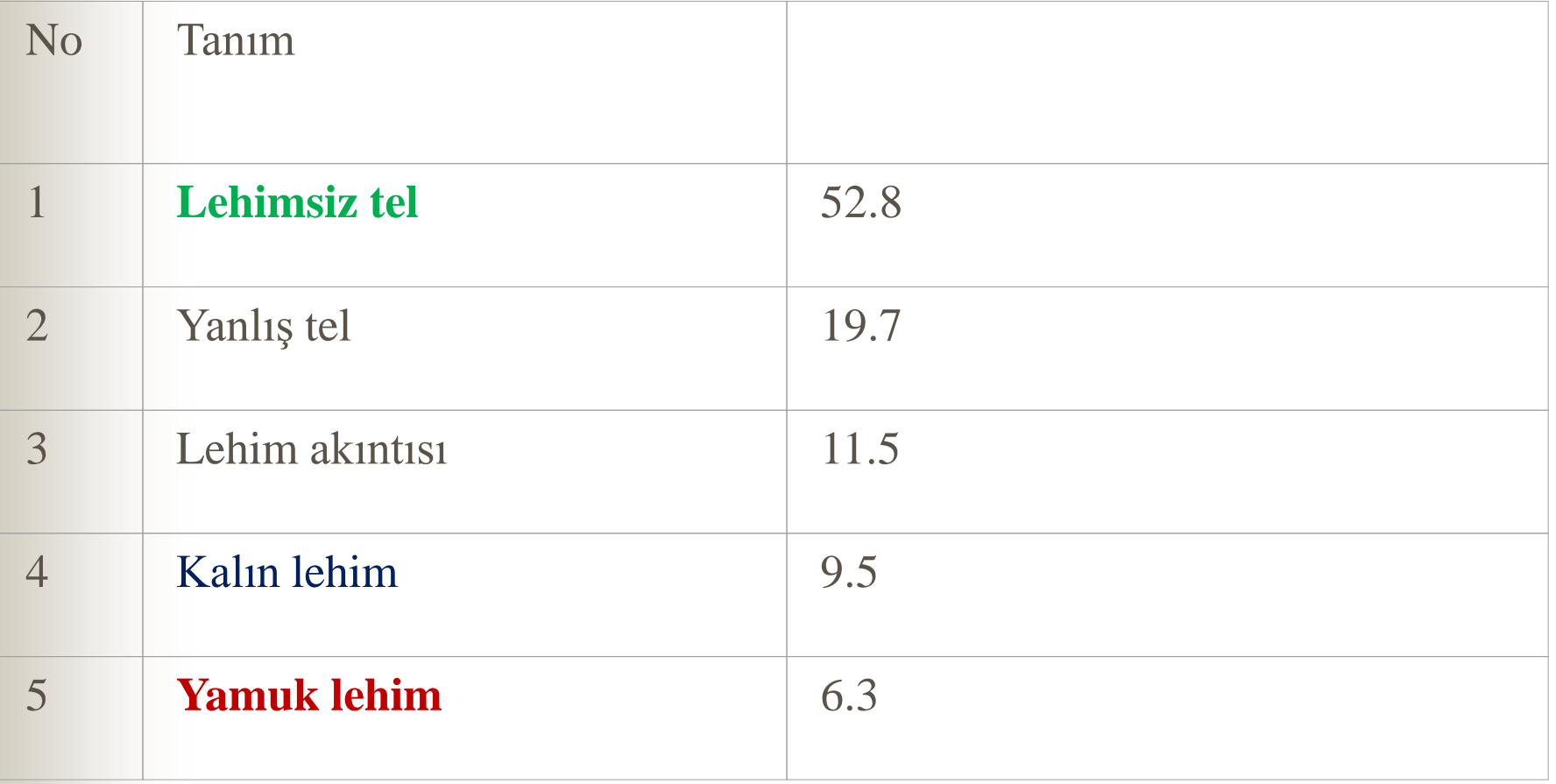

**PARETO MALİYET ANALİZİ**

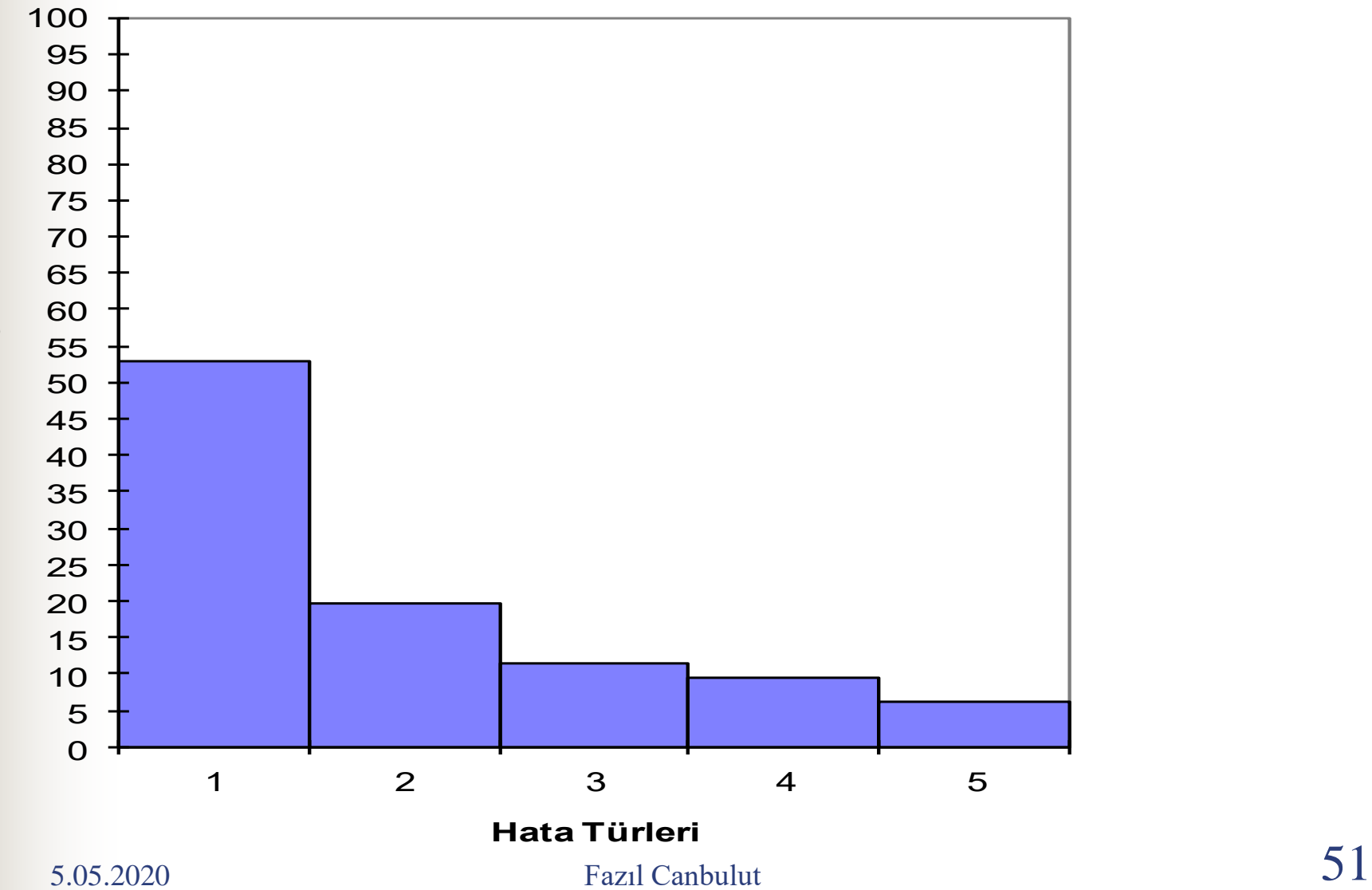

**Yüzde Maliyet**

# **KILÇIK DİYAGRAMI (SEBEP-SONUÇ)**

 Hatalı ürünü ortaya çıkaran faktörler çok çeşitli olup bunların ürün üzerindeki etkileri ve sonuçları da farklıdır. Bu nedenle hatalıların önem derecesi de farklı olmaktadır. Proses karışık işlemler dizisidir. Bu sebeple hataya sebep olan faktörleri sistematik bir biçimde izlemek gerekir. Üretim ve bunu etkileyen faktörlere "Kılçık diyagramı" denen bir diyagram uygulanır. Bir prosesi oluşturan ana faaliyetler ortadan geçen doğruya birleşen değişik yönlü çizgilerle temsil edilirler.

## Isikawa-kılçık diyagramı

 Bu çizgiler ana faaliyetleri , bunlarla birleşen yan çizgiler ise alt faaliyetleri ve değişkenleri temsil ederler. Bu çalışmaların en önemli avantajı tüm faaliyetleri bir arada görme , aralarındaki ilişkileri inceleme alt faaliyetler arası iletişimi kolaylaştırmadır.

 Bir kalite probleminin ana sebepleri Malzemeler, Makinalar, Metotlar, Ölçümler ve İnsan faktörü olarak özetlenebilir.

## **KILÇIK DİYAGRAMININ HAZIRLANMASINDAKİ AŞAMALAR**

- Çözülmesini istediğiniz kalite problemini tespit edin. Genellikle bu seçimde pareto analizi sonuçlarından yararlanılır.
- Ara sebepleri gözden geçirin ve problemde hangi faktörlerin rol oynadığını bulun.
- İşletmede kalite değişkenliğine yol açan nedenler karmaşık bir yapıda ise, proses yeterince tanınmıyorsa hazırlanan diyagramdan iyi sonuç alınmaz.

## **KILÇIK DİYAGRAMININ HAZIRLANMASINDAKİ AŞAMALAR**

 Bu analizin en önemli yararı bütün faaliyetleri beraberce görme, aralarındaki ilişkileri inceleme ve alt faaliyetler arası ilişkileri kolaylaştırmaktır.

 Sebep-Sonuç analizlerinde herkesin fikri alınır, sorunun sebeplerinin kapsamlı bir şekilde düşünülmesi ve görüşülmesi imkanı elde edilir.

# **BEYİN FIRTINASI**

- **Beyin fırtınasında amaç grup çalışmasına katılanların yaratıcı düşüncelerini teşvik ve geliştirmektir.**
- *Ön çalışma hazırlıkları***:**Problem açıkça ortaya konur.
- Problemle ilgili şüphelerin kalıp kalmadığı ve soruların olup olmadığı olup olmadığı sorulur.
- Problemin kısa bir tanımı yapılıp tahtaya yazılır.
- Mümkün olduğunca grubun rahat olması sağlanarak önerilerin zorlamasız gelmesi sağlanır.

5.05.2020 Fazıl Canbulut

## **Beyin Fırtınasının Kuralları:**

- Yönetici belirlenir,
- Öneriler üzerinde tartışılmaya izin verilmez,
- Katılanların tamamına önerileri sorulur (veya her katılana bir demet kart ve kalem verilir herkesin iki veya üç öneri yazması istenir.)
- Tur sırasına göre her turda bir öneri istenir,
- Önerisi olmayan pas geçer,

## **Beyin Fırtınasının Kuralları:.**

- Katılanların önerileri geliştirilmeye çalışılır,
- Önerilerin miktarı, öneri kalitesinden daha önemlidir, ne kadar öneri varsa uygulanabilecek çözüm sayısı o kadar artar,
- Turlar öneriler sona erene kadar devam eder.
- Bu kurallar tahtaya asılır.
- Belirlenen öneriler birinci turda tek tek oylanır, her üye her öneriye bu turda oy verebilir.

# **Beyin Fırtınası.**

- Aldıkları oy adedine göre öneriler sıralanır,
- En fazla oy olan daire içine alınarak işaretlenir,
- Hiç oy alamayan öneriler üzerleri çizilerek elenir,
- En az kaç oy alan önerilerin ikinci turda tartışmaya açılacağına grup üyeleri karar verir, bunlar işaretlenir.
- İkinci tur oylamada her üyenin sadece bir tek oy hakkı vardır,
- Oylanan öneriler oy alma sayılarına göre sıralanır,

# **Beyin Fırtınası..**

 Yönetime sunulur. Bunlar yönetime sunulurken diyagramın adı, geliştirme konusu, grup adı, tarih, liderin ismi vb. gibi konular uygun bir forma kaydedilir.

*Notlar:*

- Uygun katılımcı sayısı 8-12 kişidir.
- Katılımcılar aynı düzeyde olmalıdır.
	- Süre 45 dakika civarında olmalıdır.

## **Gruplandırma: (Tabakalama)**

 Gruplandırma belli kategorilere ve özelliklere göre bilgilerin sınıflandırılması sürecidir.

#### **Gruplandırmanın Kullanım Amaçları:**

 Problemlerin çözümü için yardımcı bir yöntemdir, Çözüm sürecine yardım eder, sorunları çözemez; çözüme doğru yaklaşmada çok etkili bir yöntemdir.

 Var olan bir sorunun tümüne bakıldığında parçalardan herhangi biri gözden kaçabilir.

# **Gruplandırma: (Tabakalama)**

 Gruplandırma problemlerin kaynaklarının belirlenmesinde etkili bir metottur.

 Gruplandırma veri toplama, örnekleme, pareto, histogram, neden-sonuç, dağılma diyagramı, kontrol kartları gibi istatistik metotlarla kullanılabilir ve sonuca ulaşmada yardımcıdır.

Veriler değişik şekillerde gruplandırılabilir,

Makineler, Vardiya, Günler ,Çalışanlar, Hata türlerine vb.

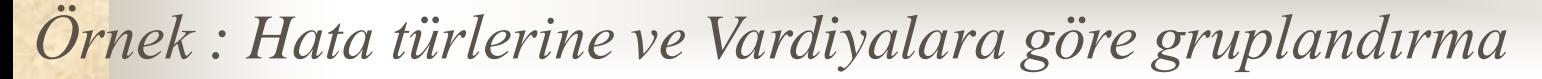

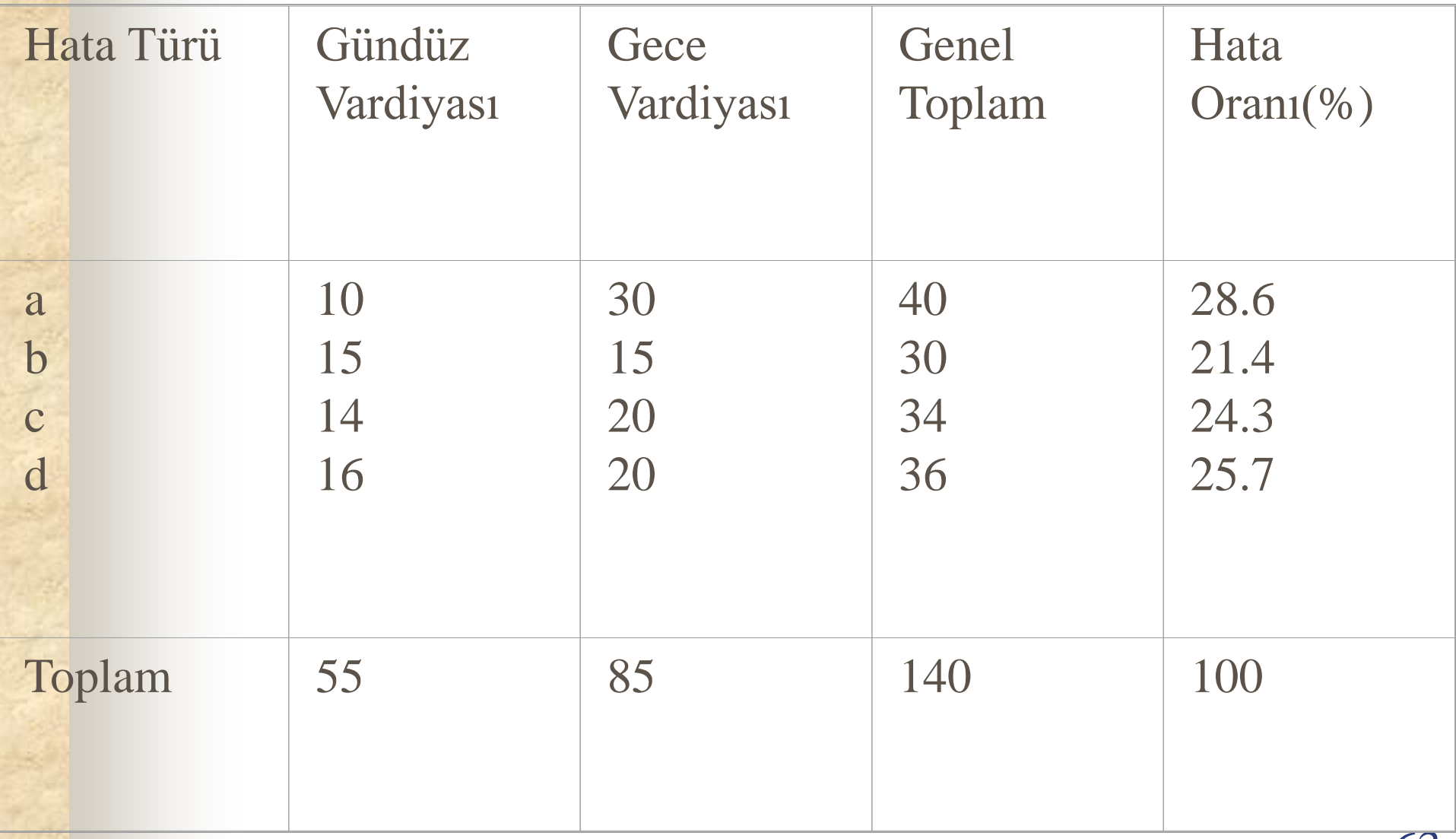

**AND AND AND AND AND ADDRESS** 

# **DAĞILMA DİYAGRAMI**

- Üretilen ürün kalitesini etkileyen herhangi iki özellik arasında ilişki olup olmadığını belirlemek üzere kullanılan bir yöntemdir.
- Dağılma diyagramları genellikle iki cins veri arasındaki ilişkiyi ifade ederler.
- Verilerin artış ve azalışları birbirlerini etkiliyor ise bu iki veri arasında ilişki (korelasyon) vardır diyebiliriz.

# **DAĞILMA DİYAGRAMI**

- Uygulamada genellikle proses parametreleri ile ürün karakteristikleri arasında ilişki olup olmadığı araştırılır, kalite problemleri çoğunlukla bu ilişkinin bozulmasıyla ortaya çıkarlar. Aralarında ilişki tespit edilen parametrelerden bir tanesi kontrol
- altına alınırsa ikincisini de kontrol altında tutabiliriz.
- Söz konusu özelliklere ait veriler bir grafik üzerinde işaretlenerek aralarındaki ilişki tahmin edilebilir.

#### **Korelasyonun varlığı veya derecesi, yönü hakkında uygun karar verebilmek için aşağıdaki noktalar göz önünde tutulur:**

- Kalite karakteristiğine tesir eden faktörler arasından en kuvvetlisi seçilmeli,
- Karakteristikleri kontrol etmek için,uygun şartların temin edileceği en uygun değişken aralıkları seçilmelidir.
- Dağılım diyagramı çizmek için, aralarında anlamlı bir ilişki bulunan ve birbirlerini etkileyen iki değişkenden, belirli bir zaman dilimi boyunca 50-100 arasında örnek alınarak değerlendirme yapılmalıdır.

#### **Korelasyonun varlığı veya derecesi, yönü hakkında uygun karar verebilmek için aşağıdaki noktalar göz önünde tutulur:**

 İkili ilişkiye neden olan değişken "X" eksenine bu değişkene bağlı olarak değişen ve sonuç olarak değerlendirilen değişkende "Y" eksenine yerleştirilmelidir. "X" değerine bağımlı olarak ortaya çıkan "Y" değerinin kesiştiği yere bir nokta konmalıdır. Oluşan noktalar demeti incelenerek aralarında bir ilişki olup olmadığı yorumlanabilir.

#### **Dağılma Diyagramı Hazırlanırken Aşağıdaki İşlemler Yapılır:**

- Çetele hazırlanır,
- Toplanan veriler çeteleye işlenir,
- Grafik çizilir dikey eksen sonucu, yatay eksen nedeni gösterir.
- Çetele üzerindeki veriler grafik üzerinde bir nokta ile belirlenir.
- İşaretlenmiş noktaları ortalayan bir doğru geçilir.

#### **Dağılma Diyagramı**

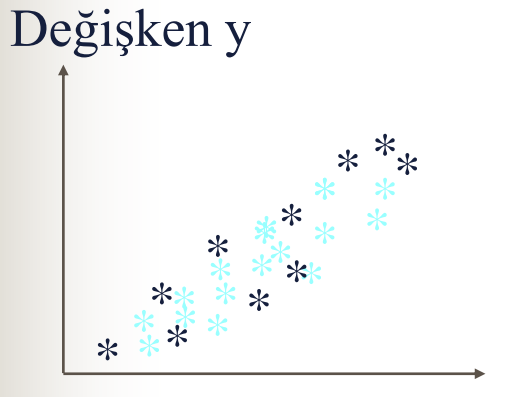

Değişken **x**

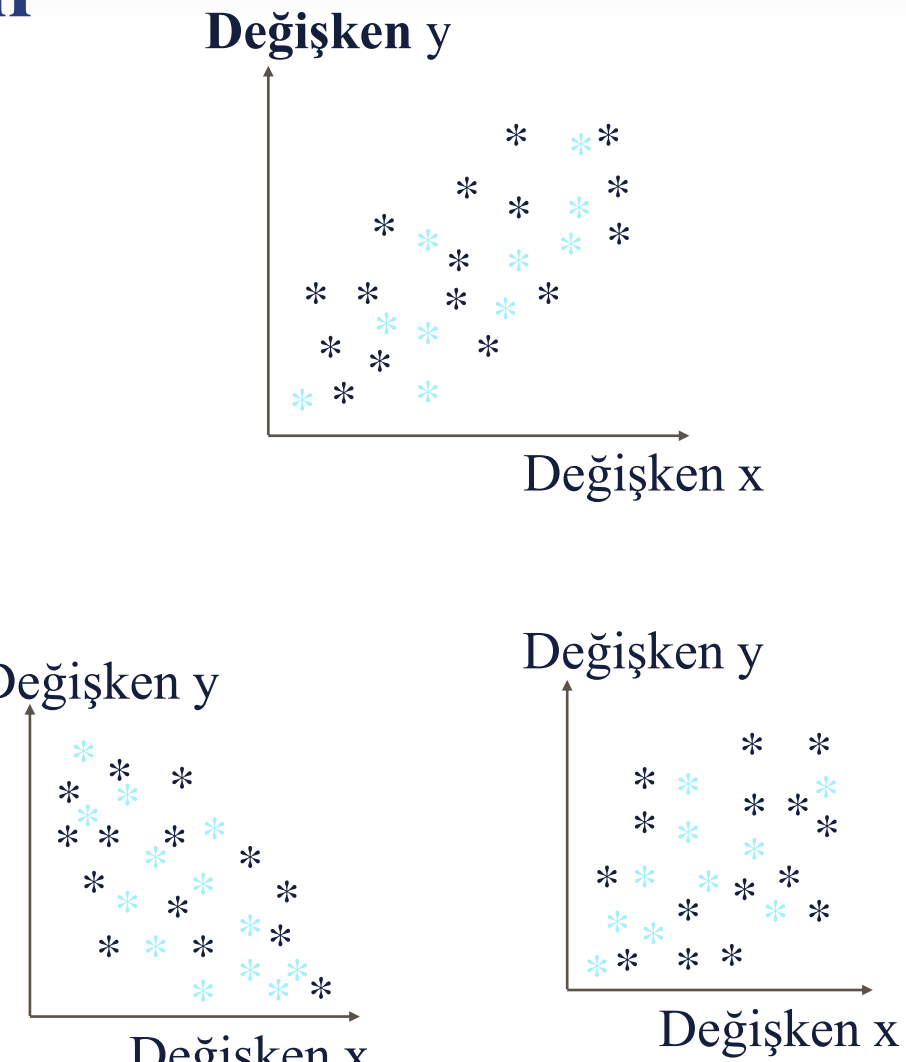

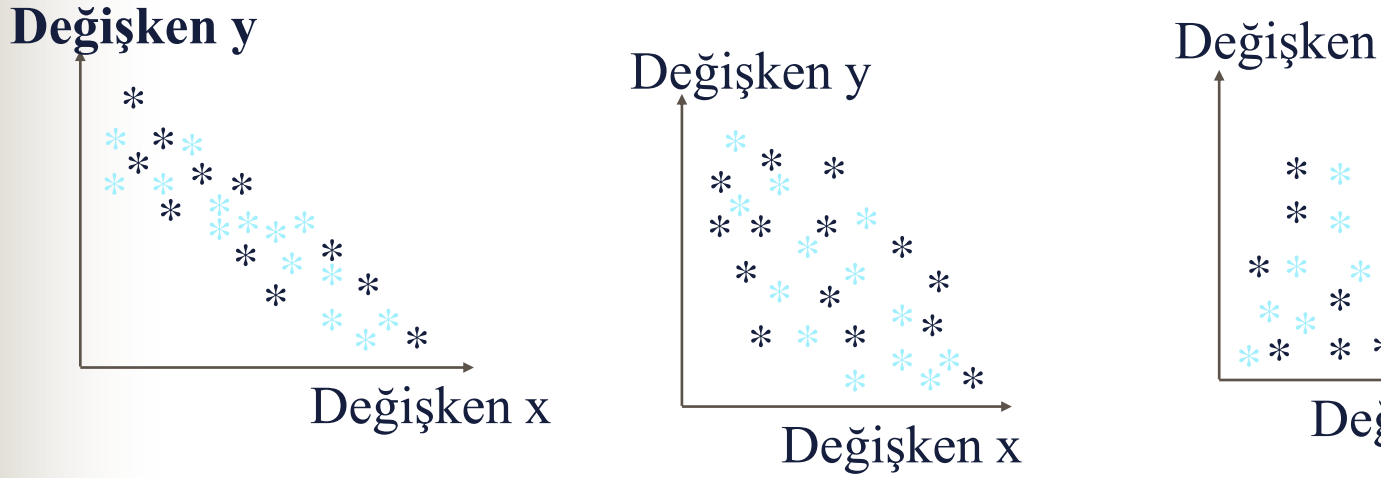

5.05.2020 Fazıl Canbulut

\*

\*

\*

# **KONTROL ÇİZELGELERİ**

İstenilen nitelik ve nicelikte ürün üretebilmek veya hizmet verebilmek için prosesin istatistiksel olarak (niceliksel verilerde ölçülebilir veya niteliksel verilerde sayılabilir olmasına göre) kontrol ve analiz edilmesinde kullanılmaktadır.

### **KONTROL ÇİZELGELERİNİN AMAÇLARI**

- Değişkenliğin genel nedenlerinin (şans faktörleri) bir sonucu olan prosesin doğal limitlerini belirlemek
- Proses kontrol altında tutarak, performansını iyileştirmek
- Değişkenliğin özel nedenlerinin proseste ortaya çıktığı anda bulmak

# **KONTROL ÇİZELGELERİ**

 Üretim, tasarım aşamasında kalite özellikleri için, belirli kurallara göre tolerans limitleri belirlenmektedir. Belirlenen limitler arasında prosesin değişim göstermesi normaldir.

■ Bu değişimler limitleri aşarsa nedenleri araştırılmalı ve prosesin tekrar kontrol altına alınabilmesi için, düzeltici faaliyetler yapılmalıdır.

 Kontrol çizelgeleri problemin varlığını gösterir, problemlerin nedenlerini göstermez.
# **KONTROL ÇİZELGELERİ**

 Problemin genel veya özel faktör olup olmadığı araştırılmalıdır. **Örneğin;** bir parçasının işlenmesinde duyarlılığını etkileyen hava sıcaklığı, işçinin dikkati ve ustalığı, aydınlatma, titreşim gibi faktörler, tesadüfi olarak ortaya çıkarak, sonradan düzelen **ŞANS faktörleridir**. Ancak; imalat yönteminin eksik veya yanlış uygulanması, takım aşınması, makine ayarı, tezgah duyarlılığının bozulması gibi faktörler ise **özel faktörlerdir** ve hemen düzeltilmediği, proses kontrol alınmadığı taktirde çok büyük hata ve sonucunda masraf doğururlar.

## Süreç Olgunluğu..

#### - Etkili Süreç:

Sürecin müşteri isteklerine uygun çıktı sağlama yeteneği (Doğru iş yapmak)

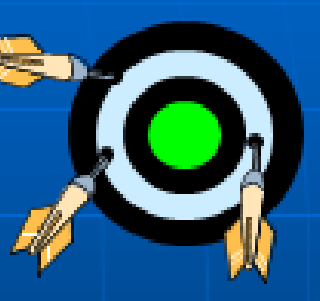

Verimli -Etkili değil Verimsiz -**Etkilli** 

Verimli -

**Etkili** 

#### • Verimli Süreç:

Süreç için gerekli olan kaynakların doğru kullanımı (İşi doğru yapmak)

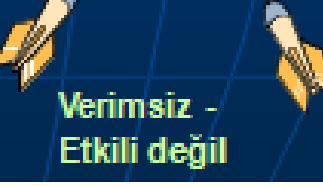

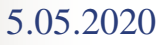

#### $5.05.2020$  Fazıl Canbulut  $74$

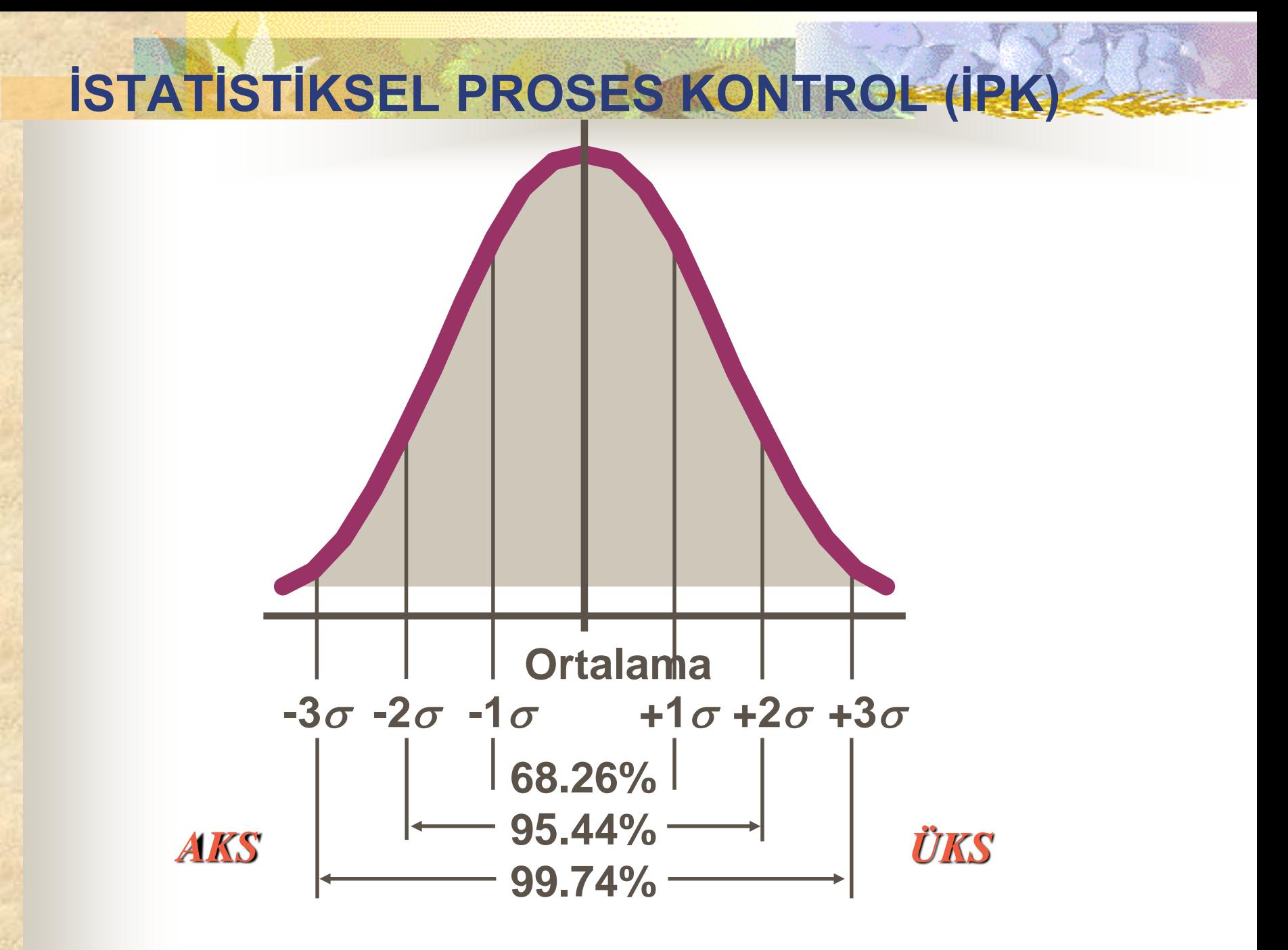

5.05.2020 Dr. Fazıl CANBULUT

## Prosesle ilgili ilk ölçüm ve iyileştirme sonu ölçüm

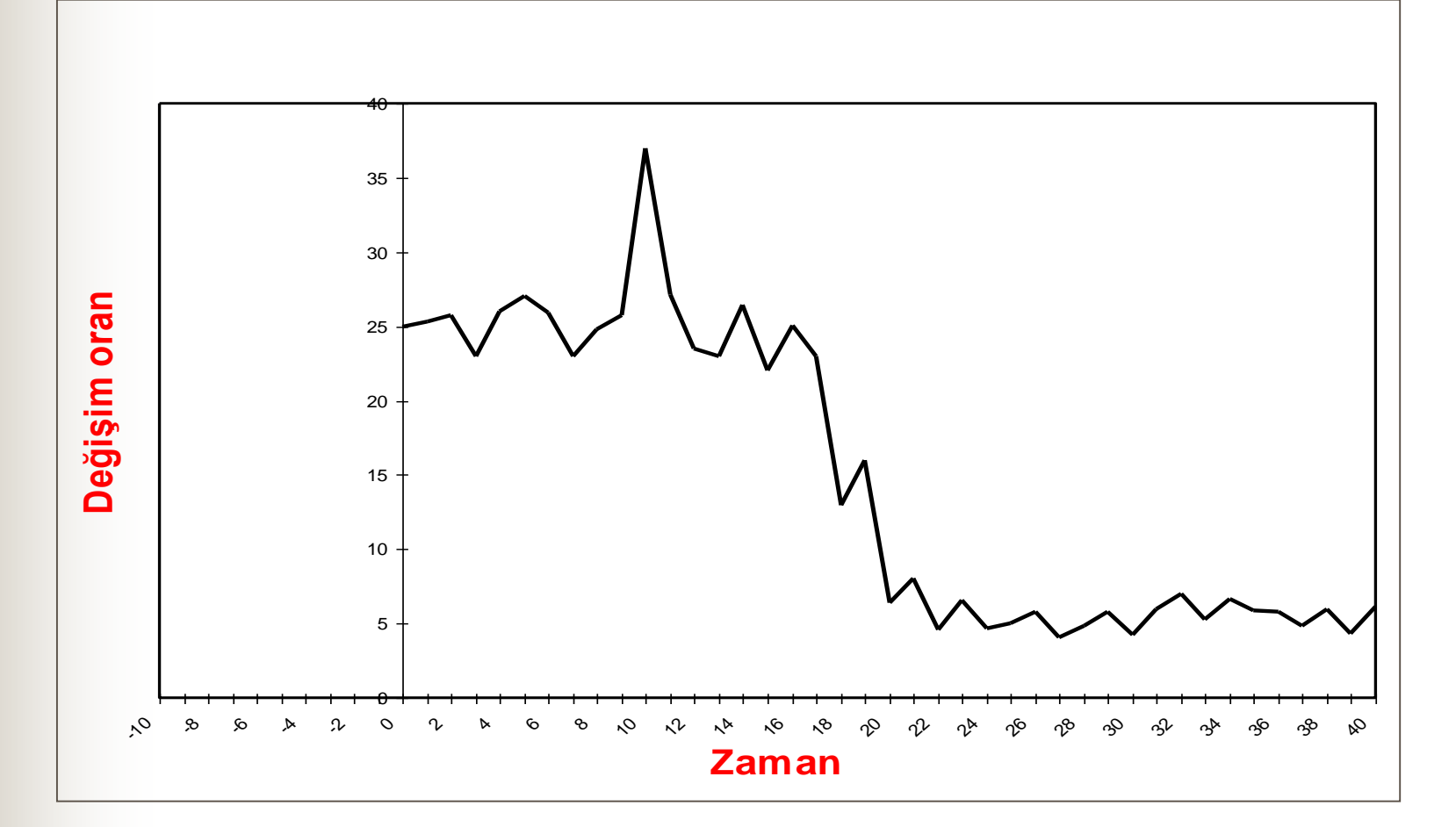

5.05.2020 Dr. Fazıl CANBULUT

п

## **Dağılım grafiği**

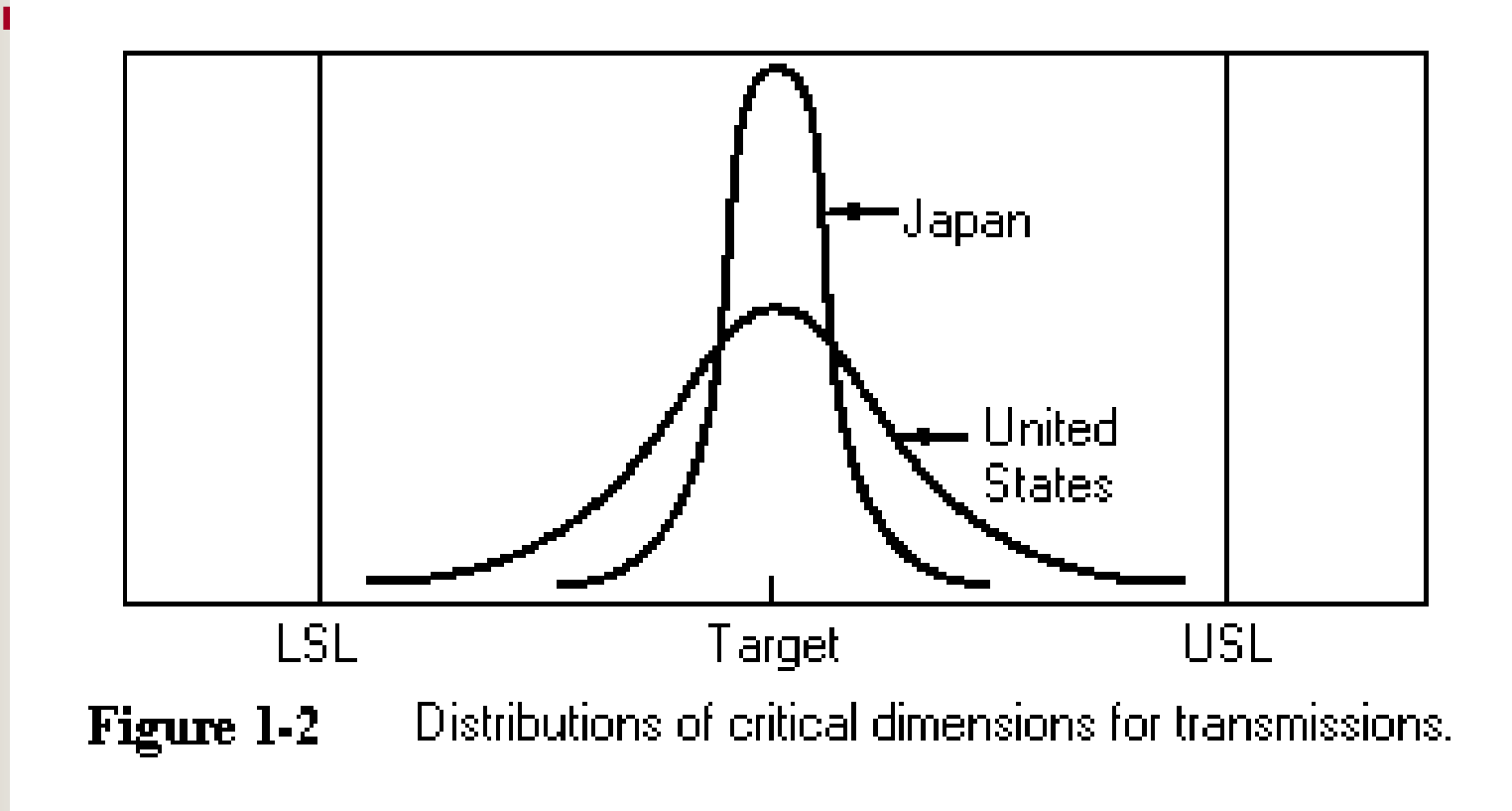

## **DEĞİŞKENLİK NEDENLERİ**

 $\checkmark$  is letme toleransı **√Göz** hassasiyeti Ölçüm belirsizliği

 $\checkmark$ Klima hassasiyeti

**Doğal nedenler Özel nedenler İyileştirme** Elektrik kesintisi Çalışan kusuru Malzeme bozukluğu  $\checkmark$ Kalibrasyon bozulması

Planlı bakım Eğitim Tedarikçi performans takibi

Doğrulama

### TEMEL İSTATİSTİK BİLGİLERİ MERKEZLEME-DEĞİŞKENLİK-DAĞILIM

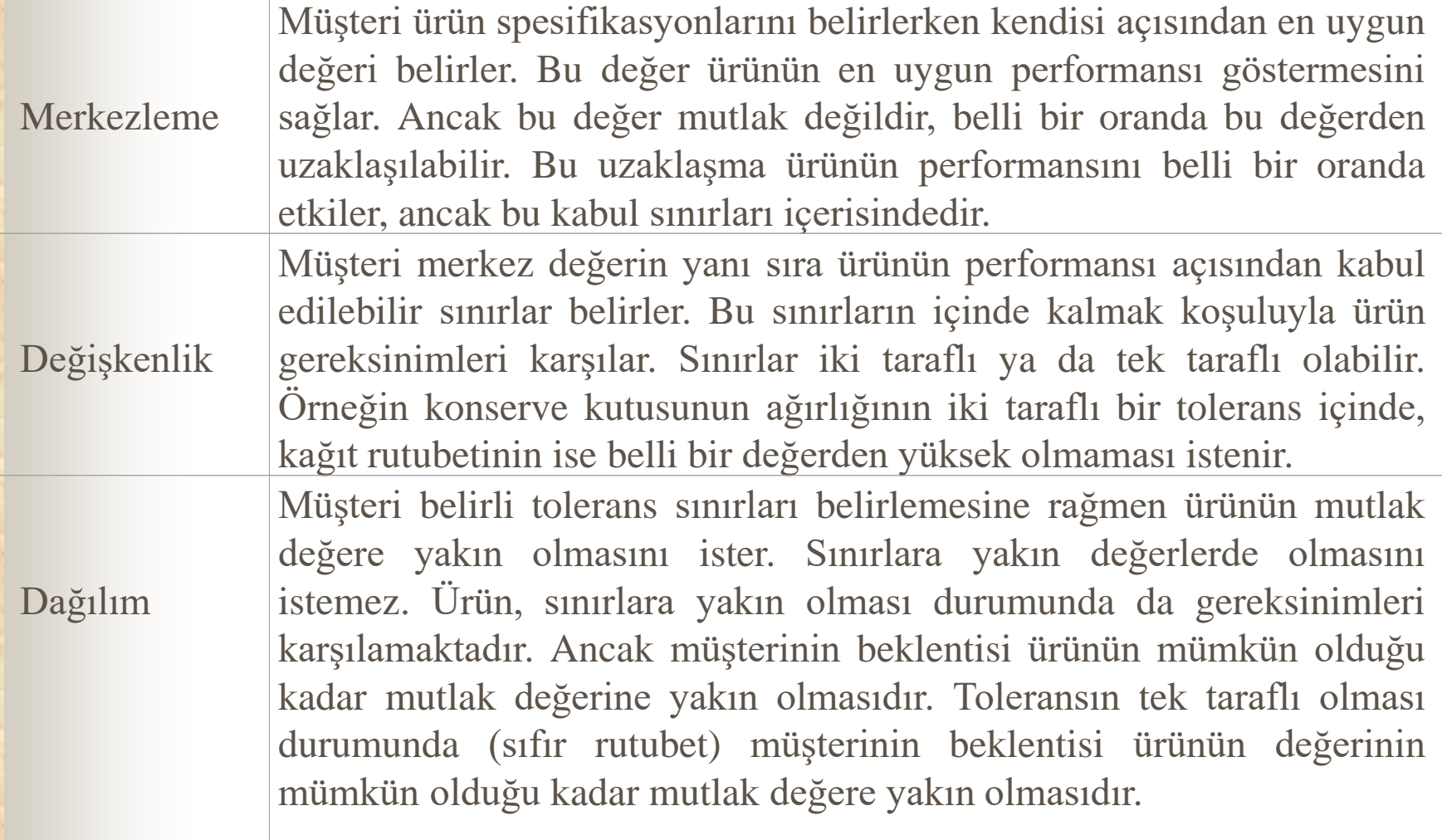

### Merkezlenme – Değişkenlik-Dağılım Parametreleri

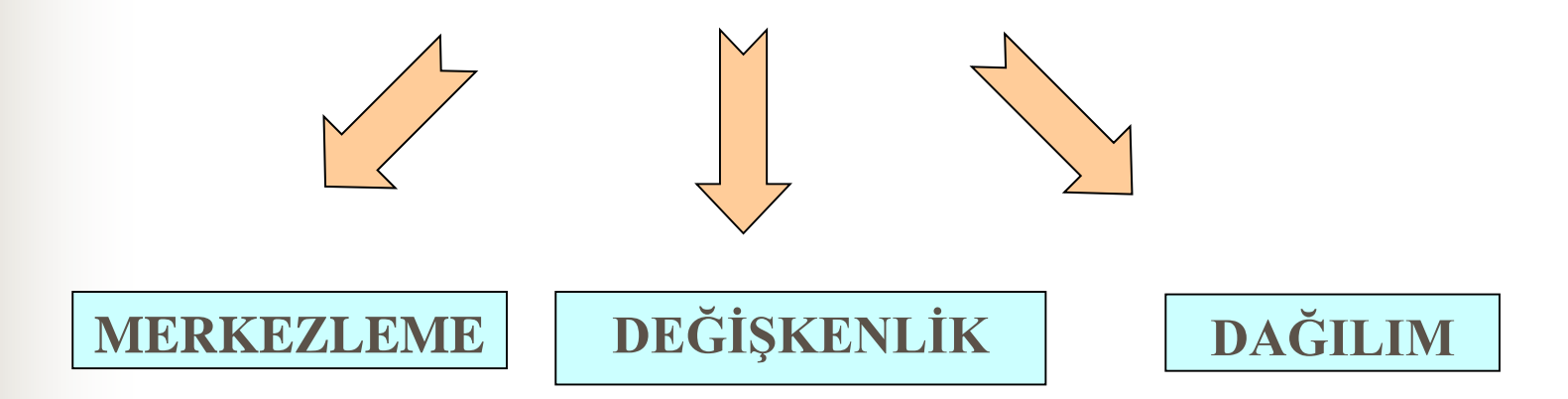

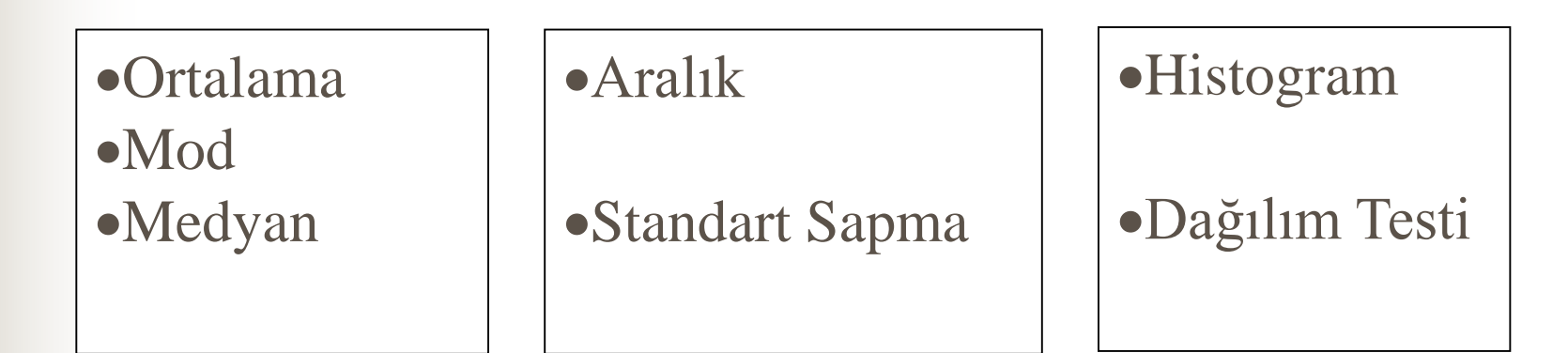

#### **MERKEZLEME-DEĞİŞKENLİK**

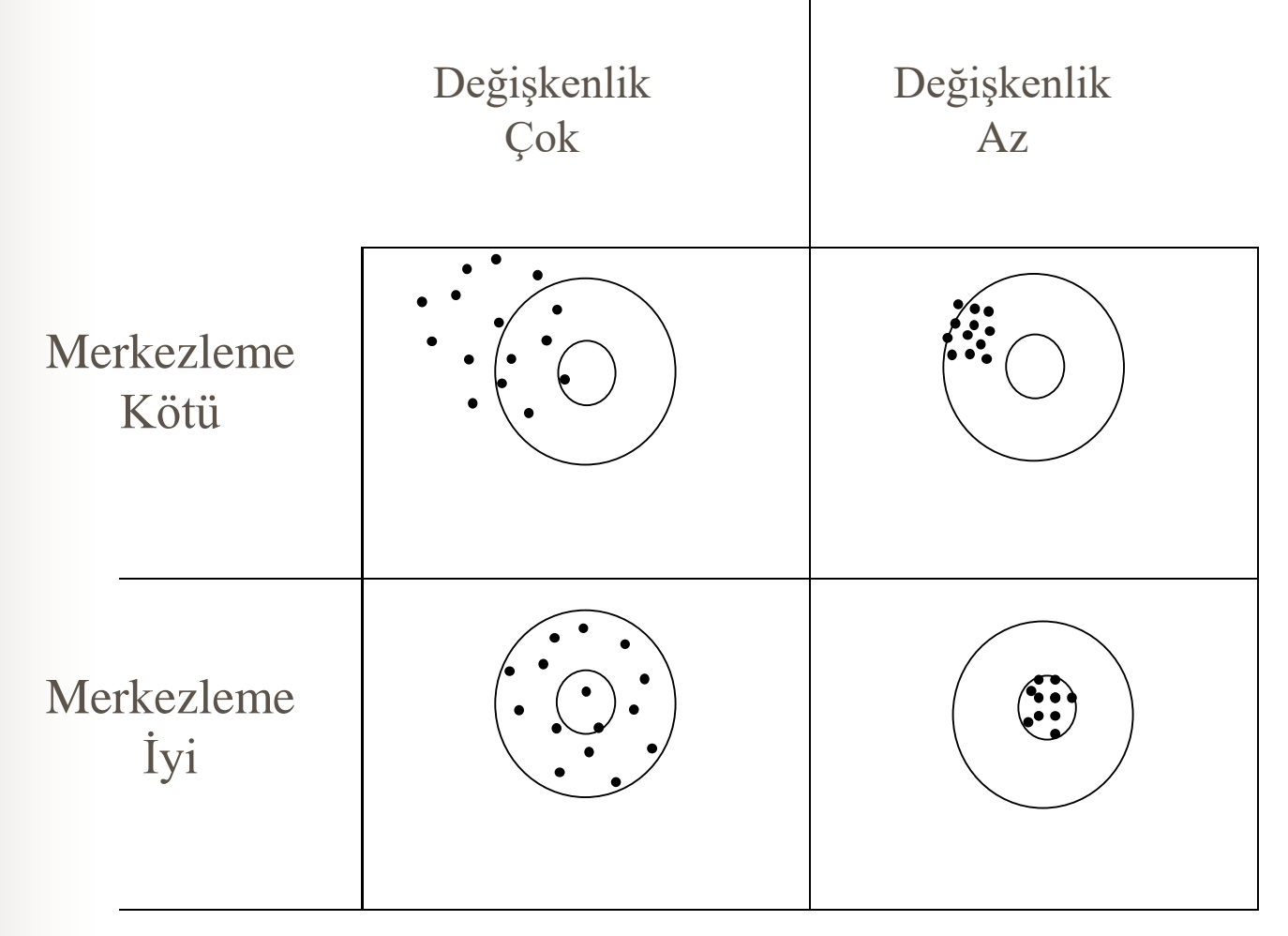

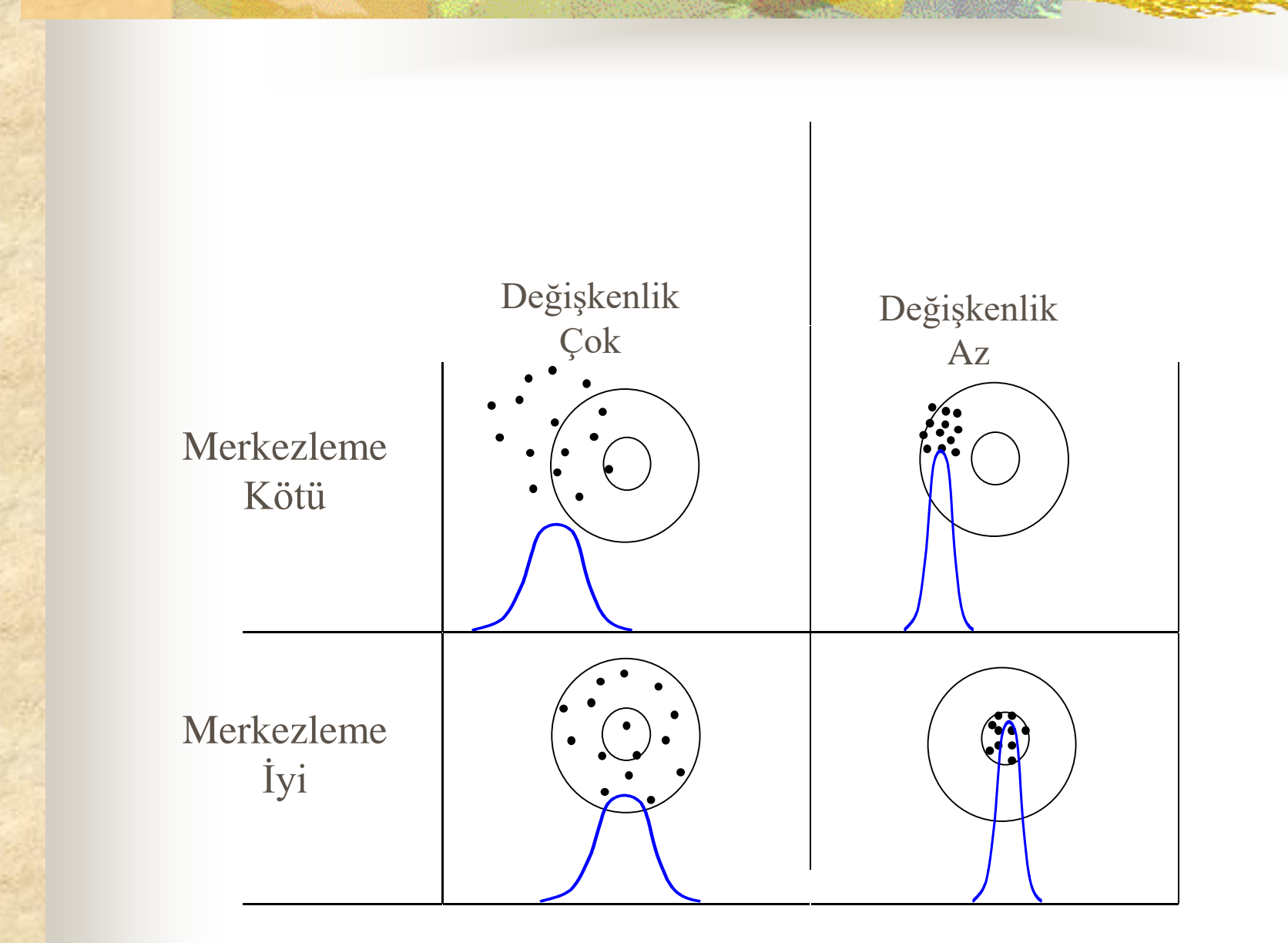

### **DAĞILIM**

Dağılım Düzgün Dağılım Düzgün Değil

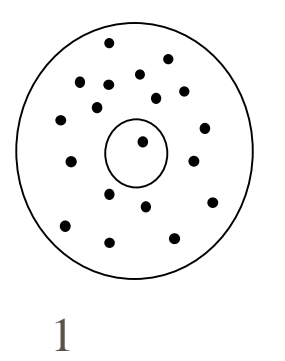

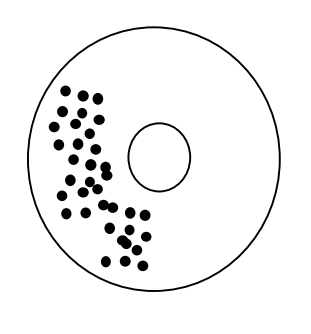

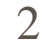

**Aşağıda iki şekil hakkında ne söylenebilir?**

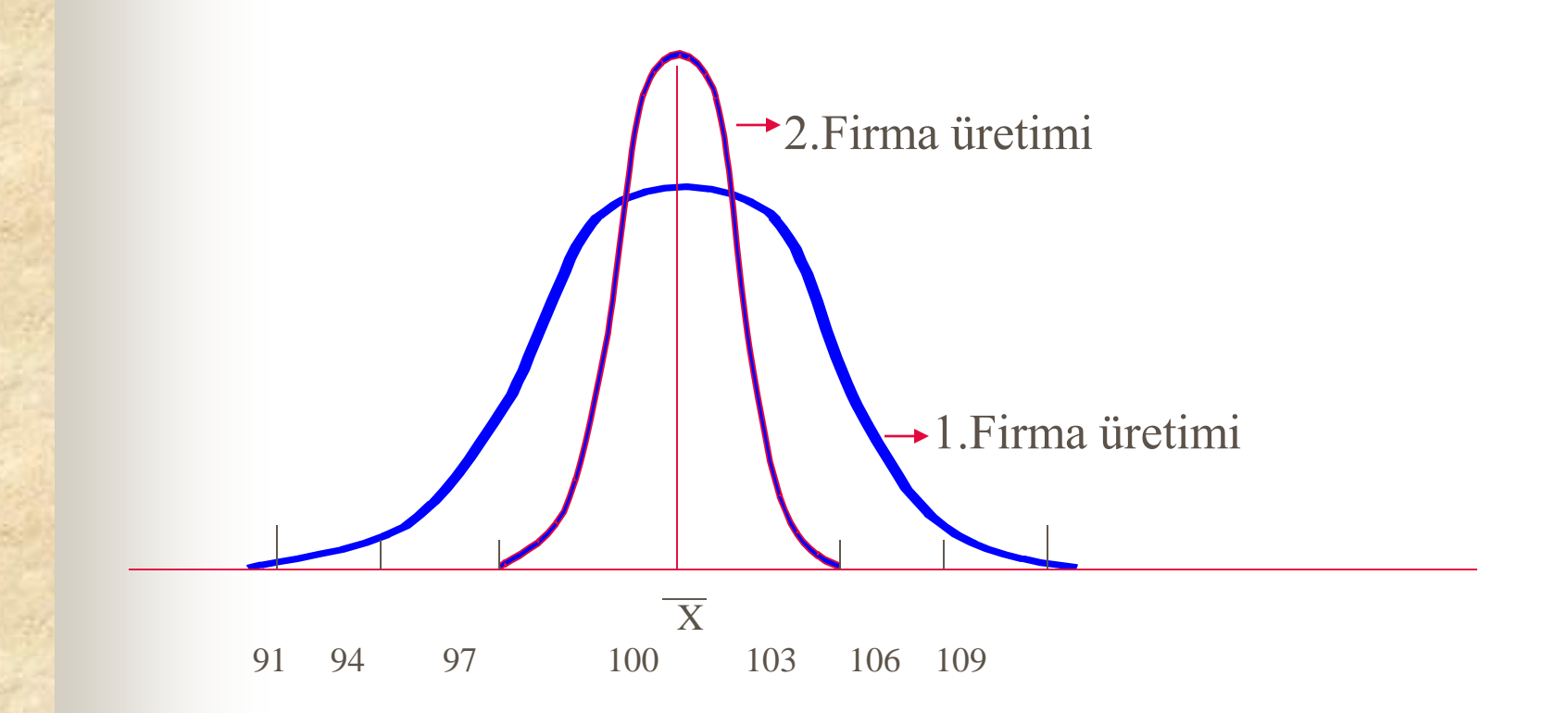

Aşağıda iki şekil hakkında ne söylenebilir?

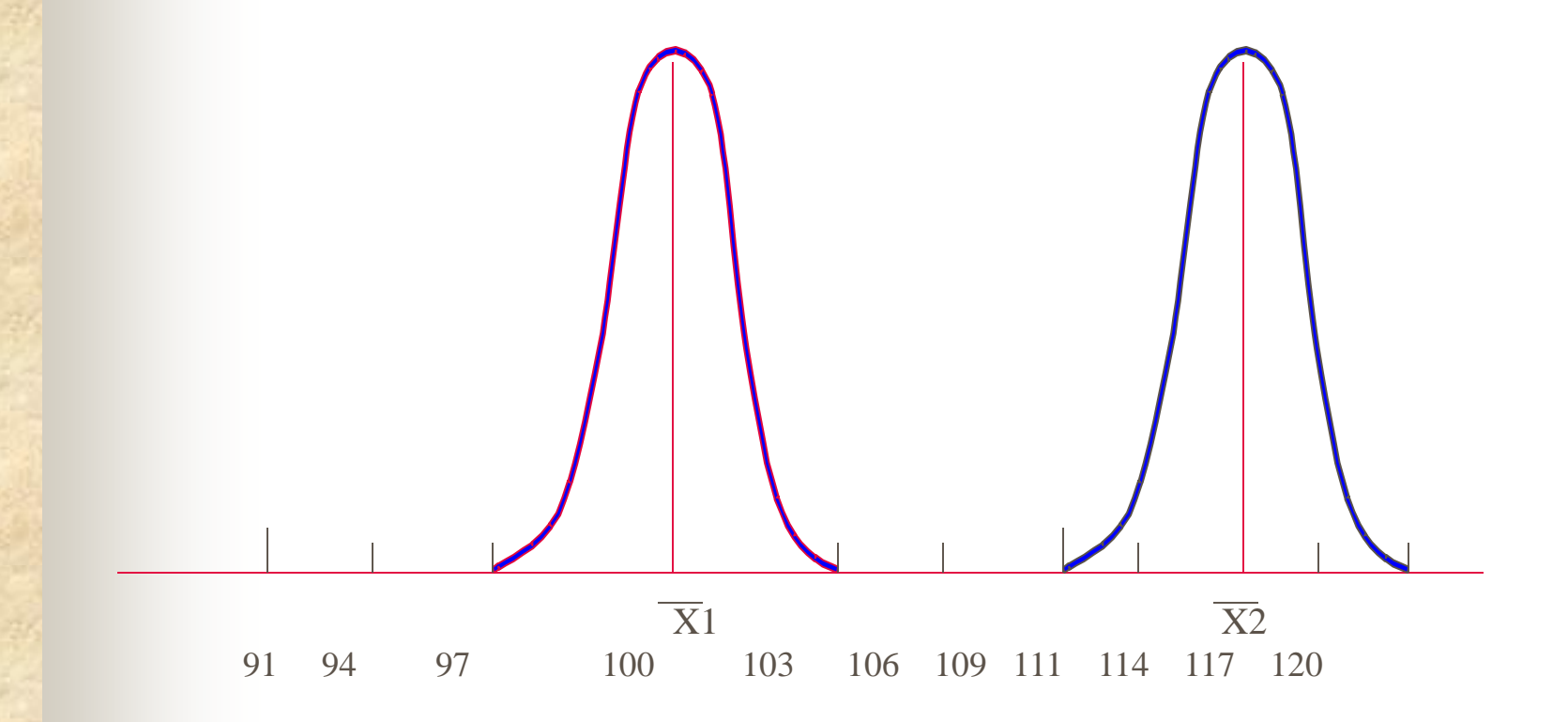

Aşağıda iki şekil hakkında ne söylenebilir?

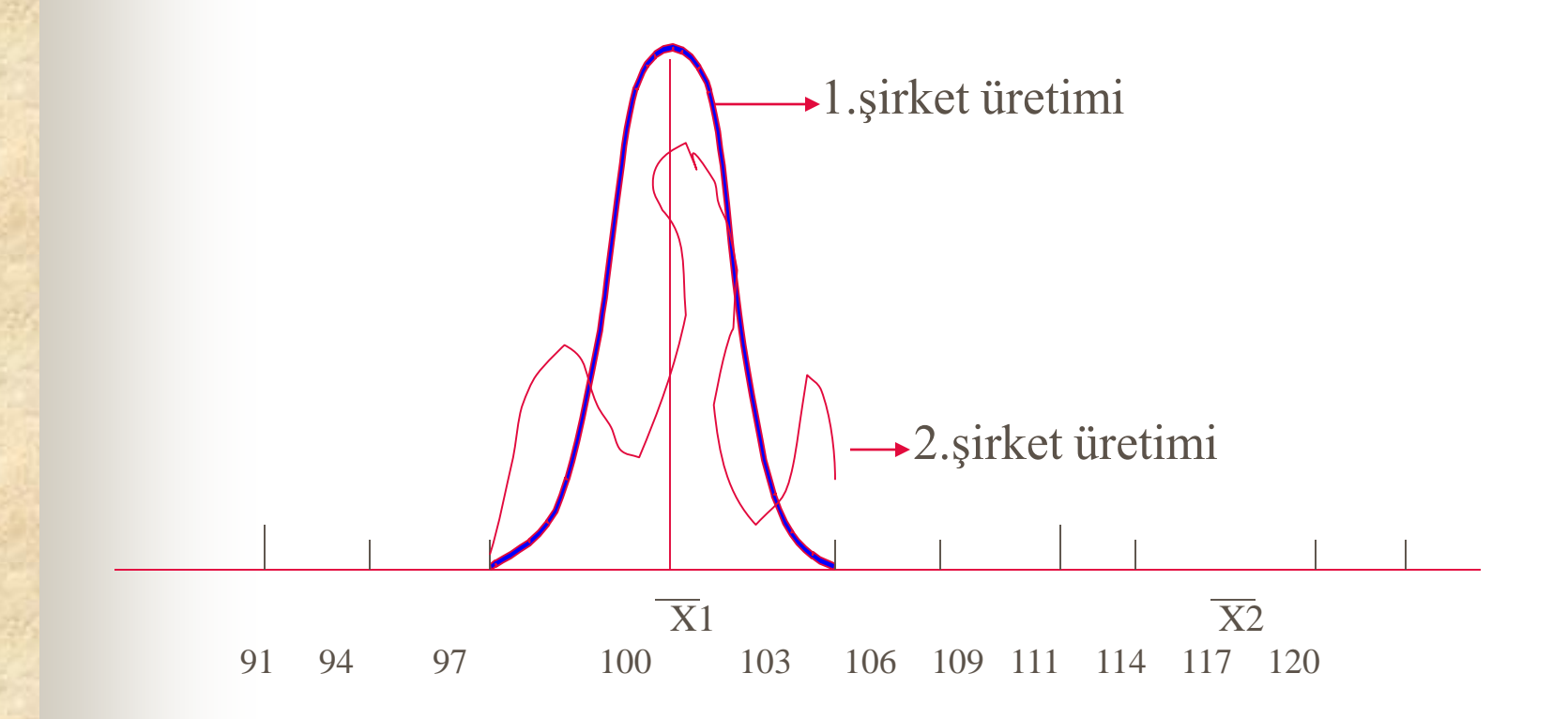

### **NİCELİKSEL VERİLER İÇİN KONTROL ÇİZELGELERİ**

Kalite karakteristiklerinin ölçülebildiği (ağırlık, uzunluk, çap gibi), durumlarda kullanılır. Parti miktarına (n) göre 3 çeşit çizelge kullanılmaktadır.

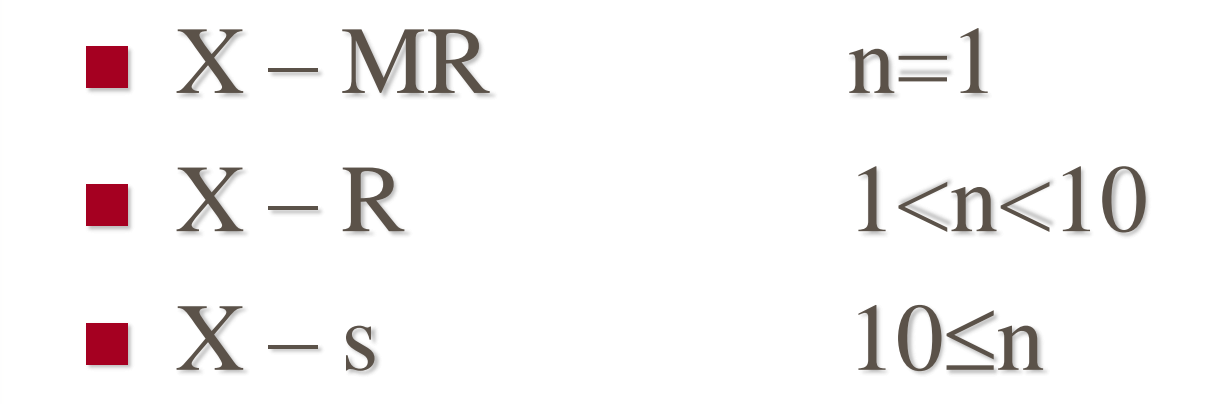

## **NİTELİKSEL VERİLER İÇİN KONTROL ÇİZELGELERİ**

Kalite karakteristiklerinin ölçülemediği ama uygun-uygun değil, iyikötü, geçer-geçmez, kabul-red gibi nitelikleri değerlendirilerek sayılabildiği durumlarda kullanılır.

### HATALI BİRİMLERİN

- ORANI u
- SAYISI c (n sabit)

### HATALARIN

- ORANI p
- SAYISI np (n sabit)

# **MAKİNE YETERLİLİK ANALİZİ**

- Makine Yeterlilik Analizi, kısa bir süre içinde, aynı proses şartlarında kullanılan makinelerin kabiliyeti ve varsa değişimleri ortaya çıkarmak amacıyla kullanılmaktadır. **Uygulama Adımları :**
- Kesintisiz bir ortamda, aynı kişi tarafından,aynı metot, cihaz ve şartlarda en az 50 numune alınır.
- Ölçüm cihazının toleransının 1/10 hassasiyetinde olması önemlidir.
- Ölçüm sonuçları forma kaydedilir.
- Standart sapma  $(\sigma)$  hesaplanır.
- Yeterlilik indisleri hesaplanır.

# **MAKİNE YETERLİLİK ANALİZİ**

Cm, Cmk : Makine yeterlilik indisleri

(**Cm** dağılımın konumu, **Cmk** dağılımın konumu hakkında bilgi sağlar.)

 Makine yeterlilik indislerinden küçük olan değerlendirilir. Makinenin yeterli olması için indis minimum **1** olmalıdır. Ancak birçok dokümanda prosesin zaman içindeki muhtemel sapmaları da dikkate alınarak bu oran **1,33** verilmektedir.

**ÜSL**: Üst spesifikasyon limiti **ASL**: Alt spesifikasyon limiti σ: Standart sapma

$$
\frac{1}{x} = \frac{\sum_{i=1}^{n} x_i}{n} \qquad \sigma = \sqrt{\frac{\sum_{i=1}^{n} (x_i - \overline{X})^2}{n-1}} \quad \text{Cm} = \frac{\text{USL-ASL}}{6\sigma}
$$
\n
$$
\text{Cm} = \min(\frac{\text{USL}-\overline{X}}{3\sigma}; \frac{\overline{X}-\text{ASL}}{3\sigma})
$$

5.05.2020 Fazıl Canbulut

# **PROSES YETERLİLİK ANALİZİ**

Proses Yeterlilik Analizi, proses yeterlilik indisleri (Cp ve Cpk) ile bir proseste, sistemden kaynaklanan değişimlerin olup olmadığını ve prosesin üretim toleranslarını karşılayıp karşılamadığını göstermek üzere kullanılmaktadır.

#### **Uygulama Adımları :**

- Üretim toleransları belirlenir,
- Alt grup numune büyüklüğünü belirlenir,
- Numune alma frekansı belirlenir,
- Her bir alt grup için ve R hesaplanır,
- $\bullet$  Standart sapma  $(\sigma)$  hesaplanir,
- Yeterlilik indisleri hesaplanır

## **PROSES YETERLİLİK ANALİZİ**

Cp, Cpk: Proses yeterlilik indisleri

(**Cp** dağılımın konumu, **Cpk** dağılımın konumu hakkında bilgi sağlar.) Prosesin yeterli olması için Cp ve Cp $k \geq 1,33$  olmalıdır.

**ÜSL** : Üst spesifikasyon limiti **ASL** : Alt spesifikasyon limiti

: Standart sapma

$$
Cp = \frac{USL - ASL}{6\sigma}
$$

$$
Cpk = min(\frac{USL - X}{3\sigma}; \frac{X - ASL}{3\sigma})
$$